# Современное машинное обучение:

# как компьютеры генерируют картинки и играют в игры

Евгений Соколов

Факультет компьютерных наук НИУ ВШЭ

# О чём вообще это всё?

# Правиловый машинный перевод

• Как сделать сервис для перевода, если надо прямо сейчас?

# Правиловый машинный перевод

- Как сделать сервис для перевода, если надо прямо сейчас?
- Перевод по словам
- Грамматические правила

### Правиловый машинный перевод

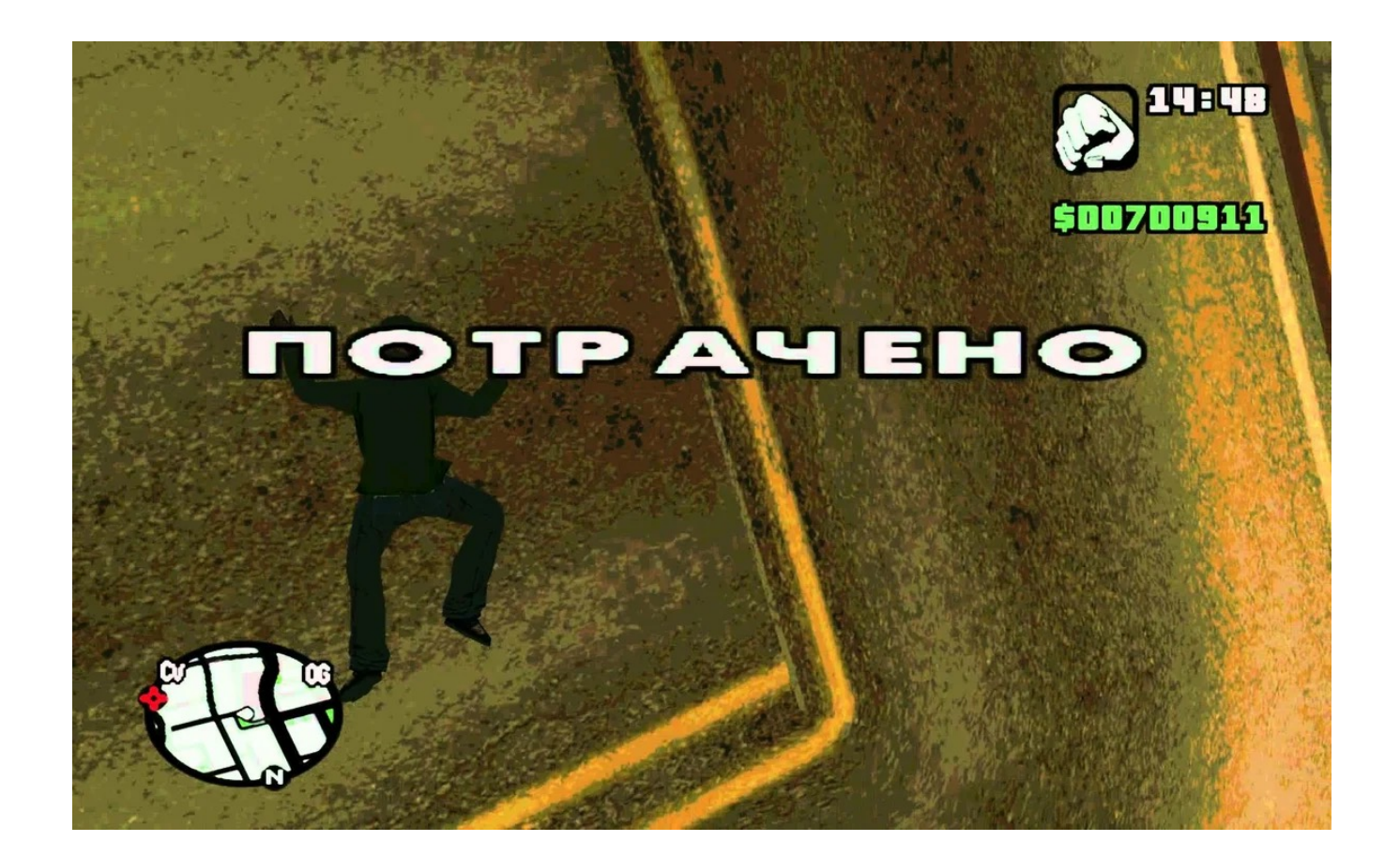

### Идея: идти от данных, а не от правил

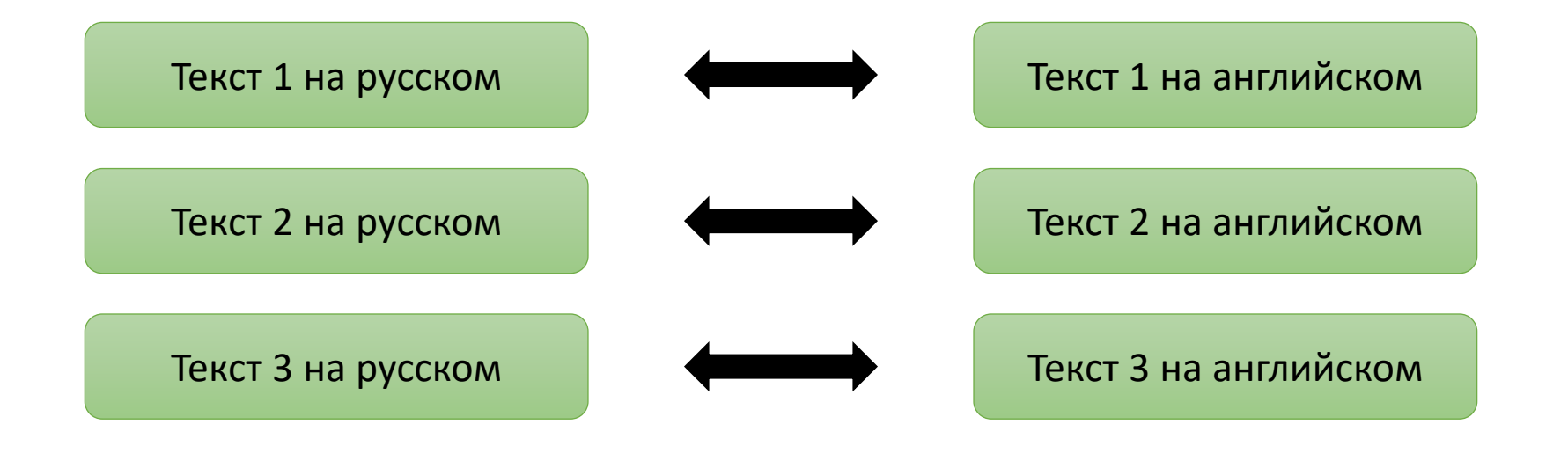

…

### Нейросетевой машинный перевод

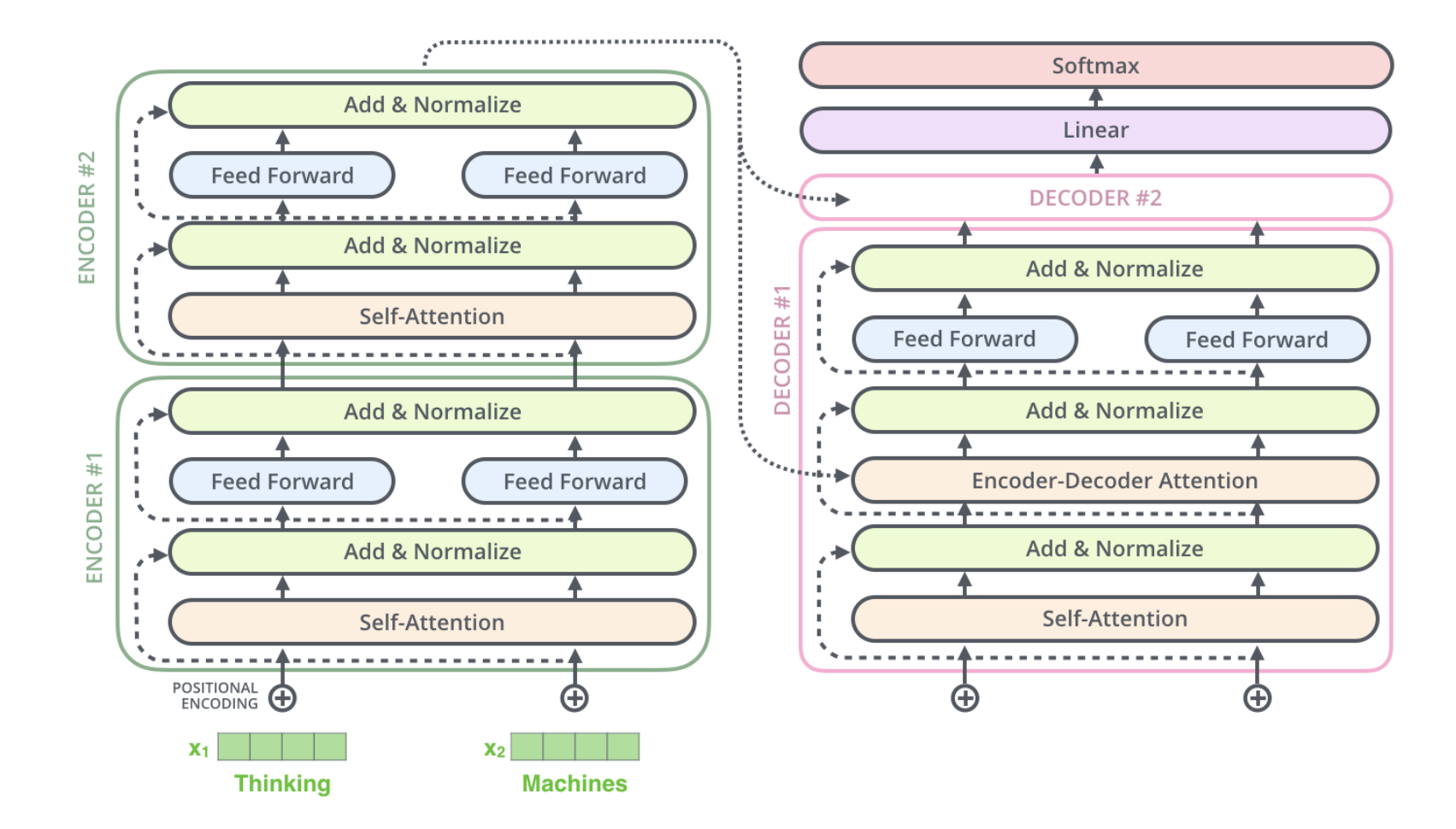

# Теперь более строго

# Общая схема

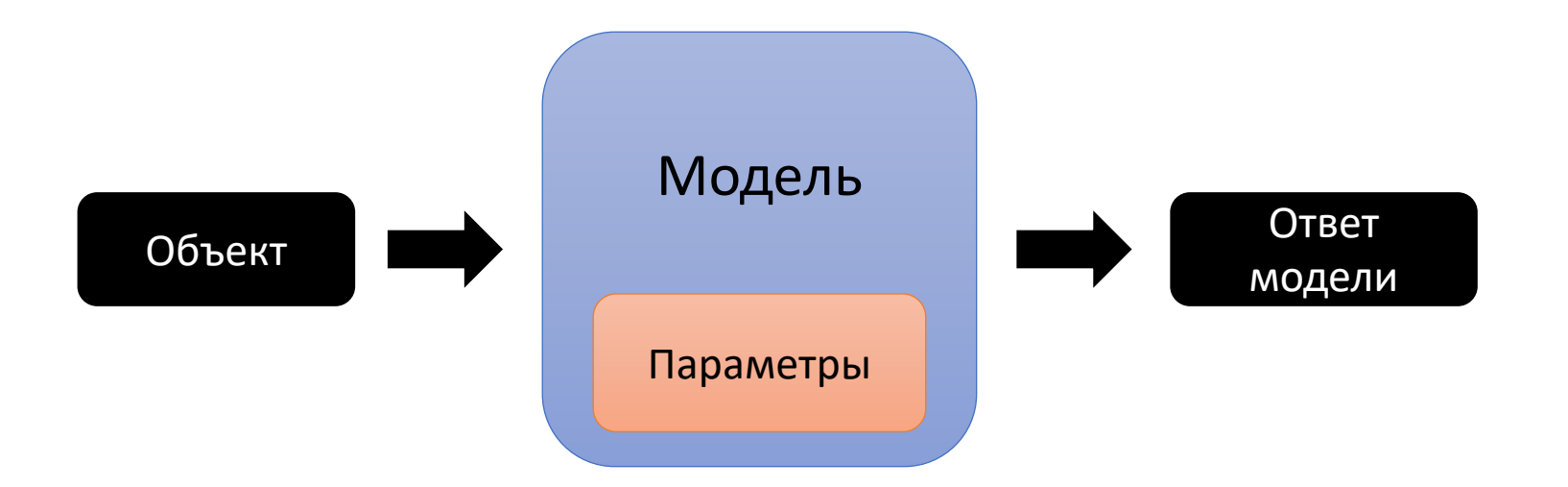

- Модель формула или алгоритм для решения задачи
- Параметры «ручки», влияющие на поведение модели

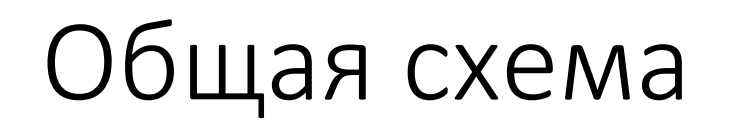

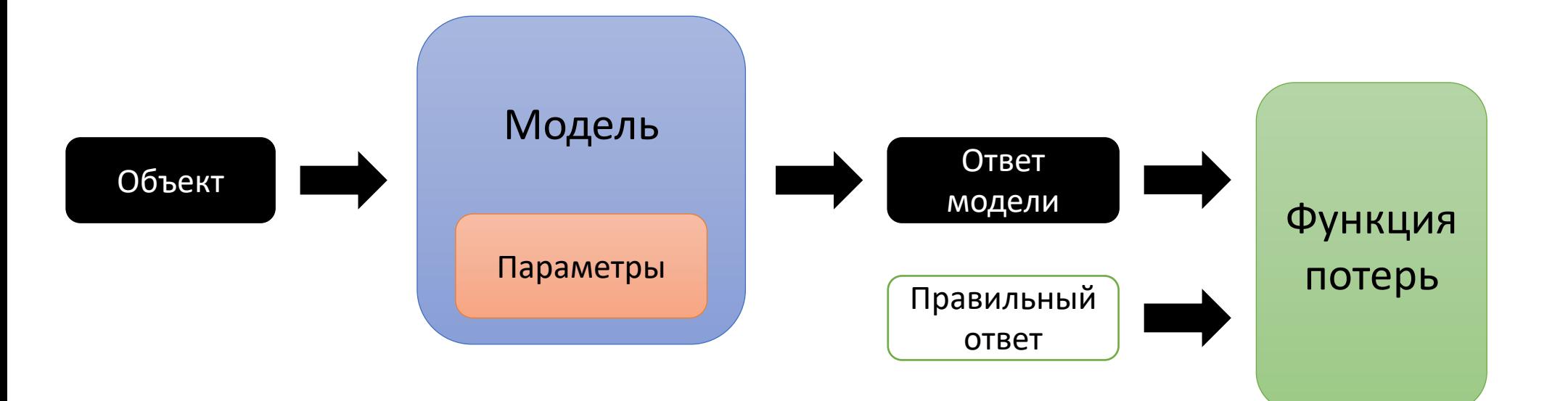

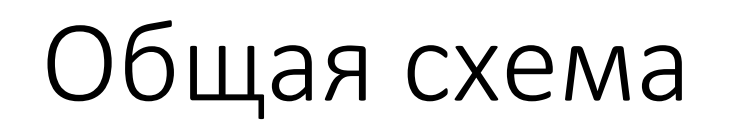

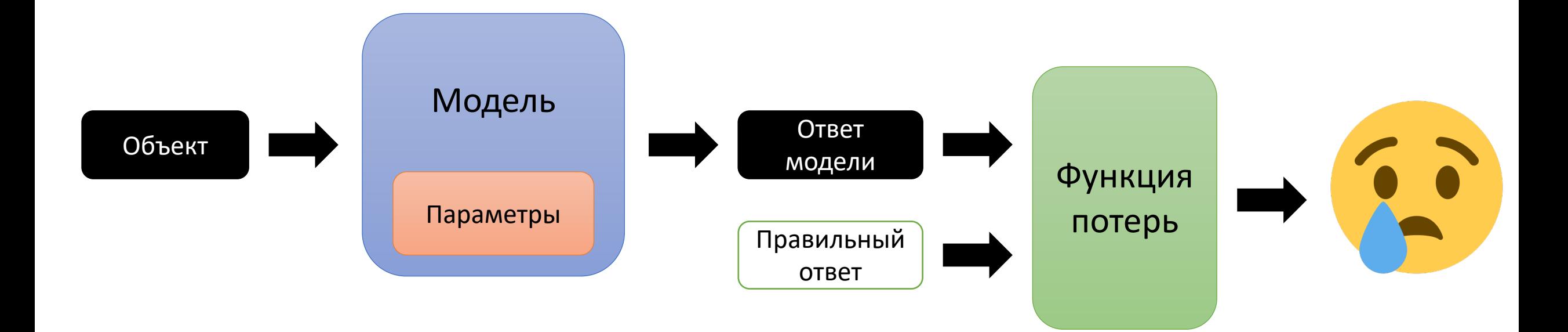

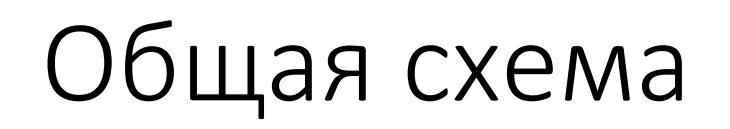

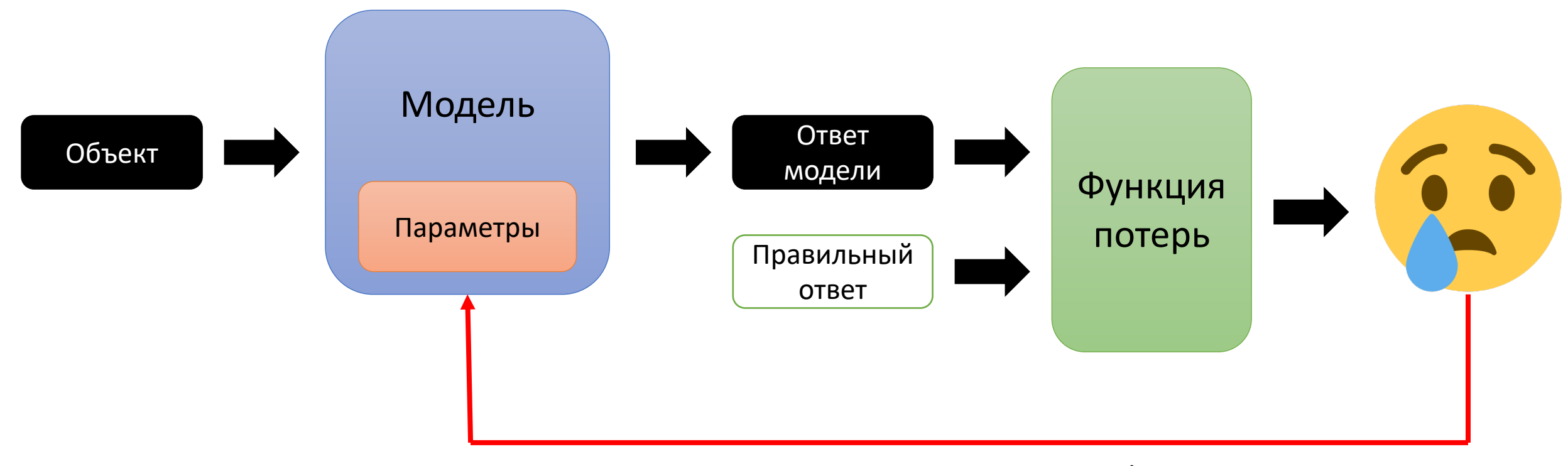

подкрутить параметры!

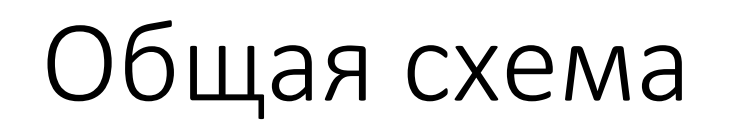

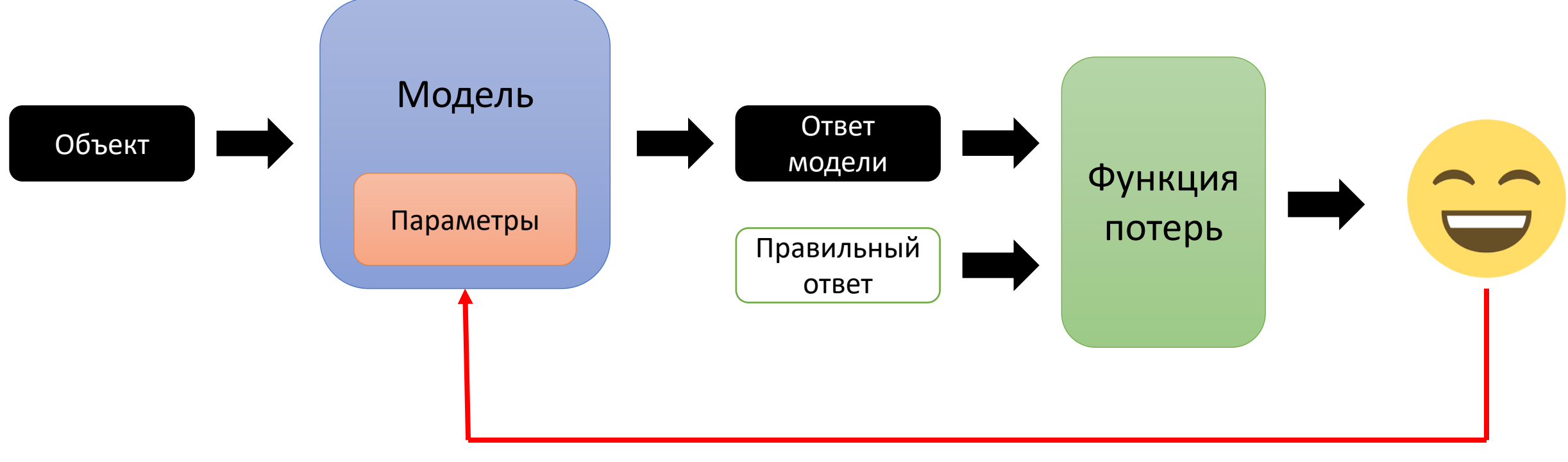

и так сойдёт

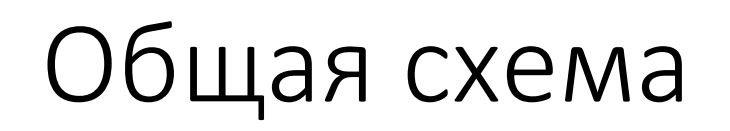

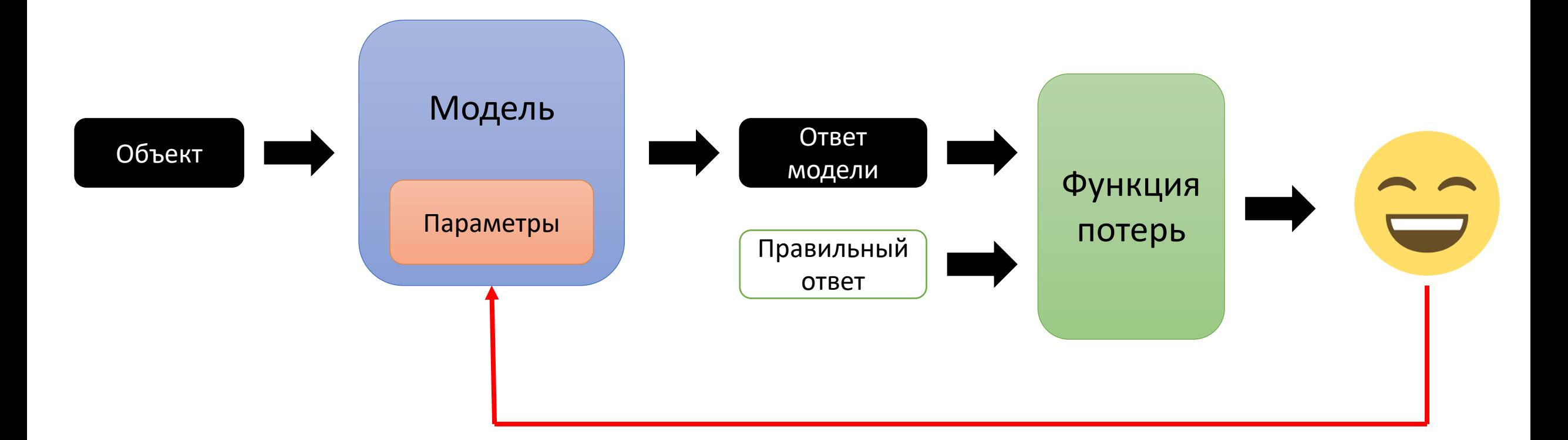

По очереди проделываем для всей выборки, пока ошибка уменьшается

### Более формально

$$
Q(w) = \sum_{i=1}^{\ell} L(y_i, a(x_i, w)) \to \min_{w}
$$

- $x_i$ ,  $y_i$  объект и правильный ответ
- $a(x, w)$  модель с параметрами  $w$
- $L(y, z)$  функция потерь

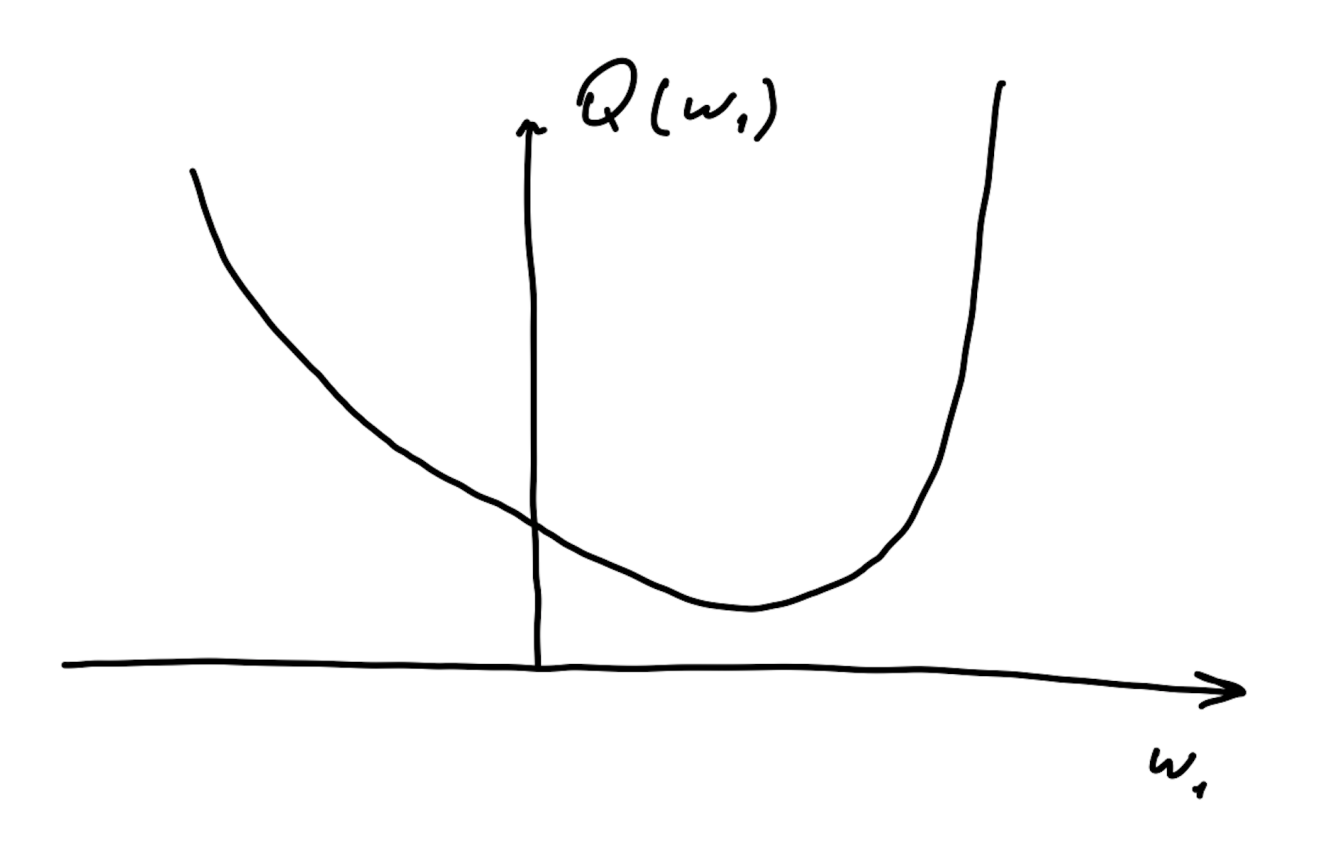

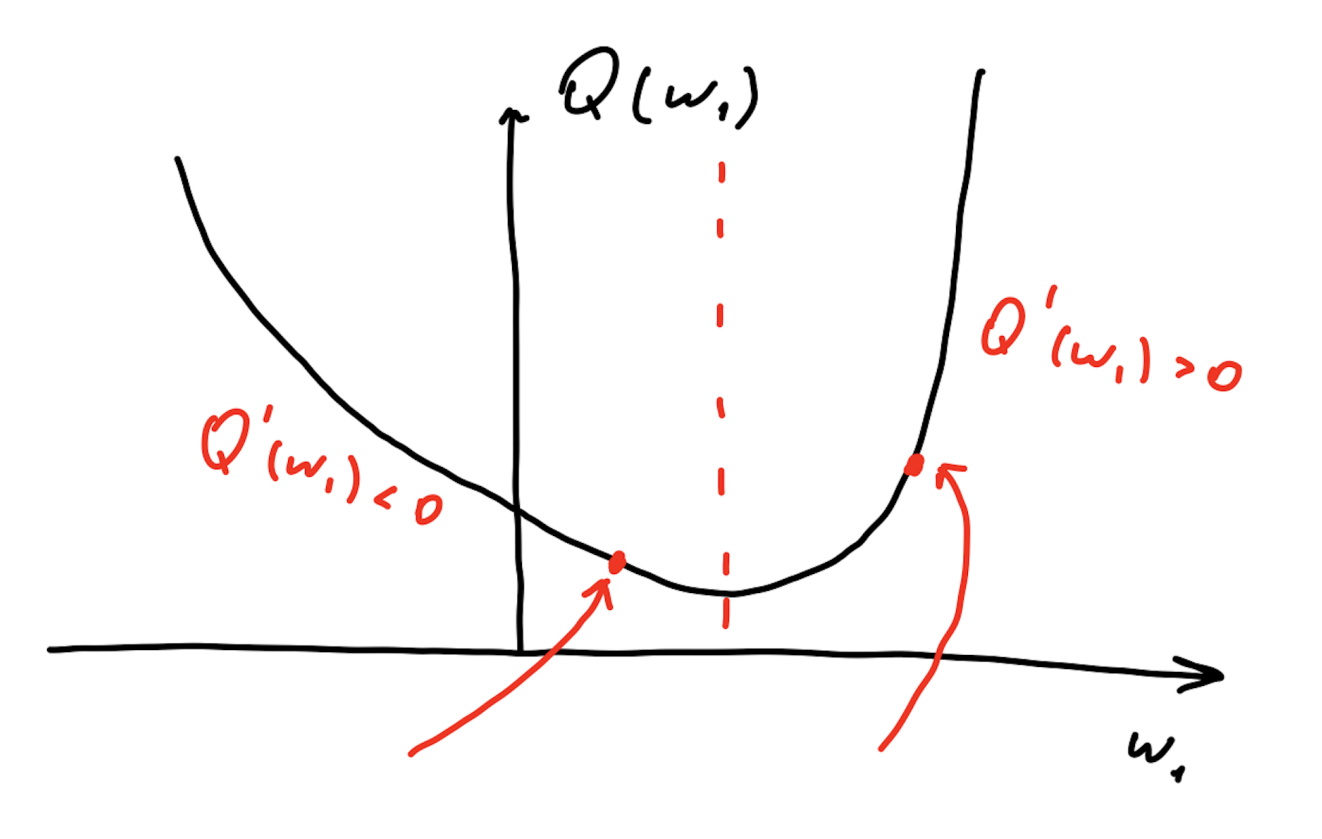

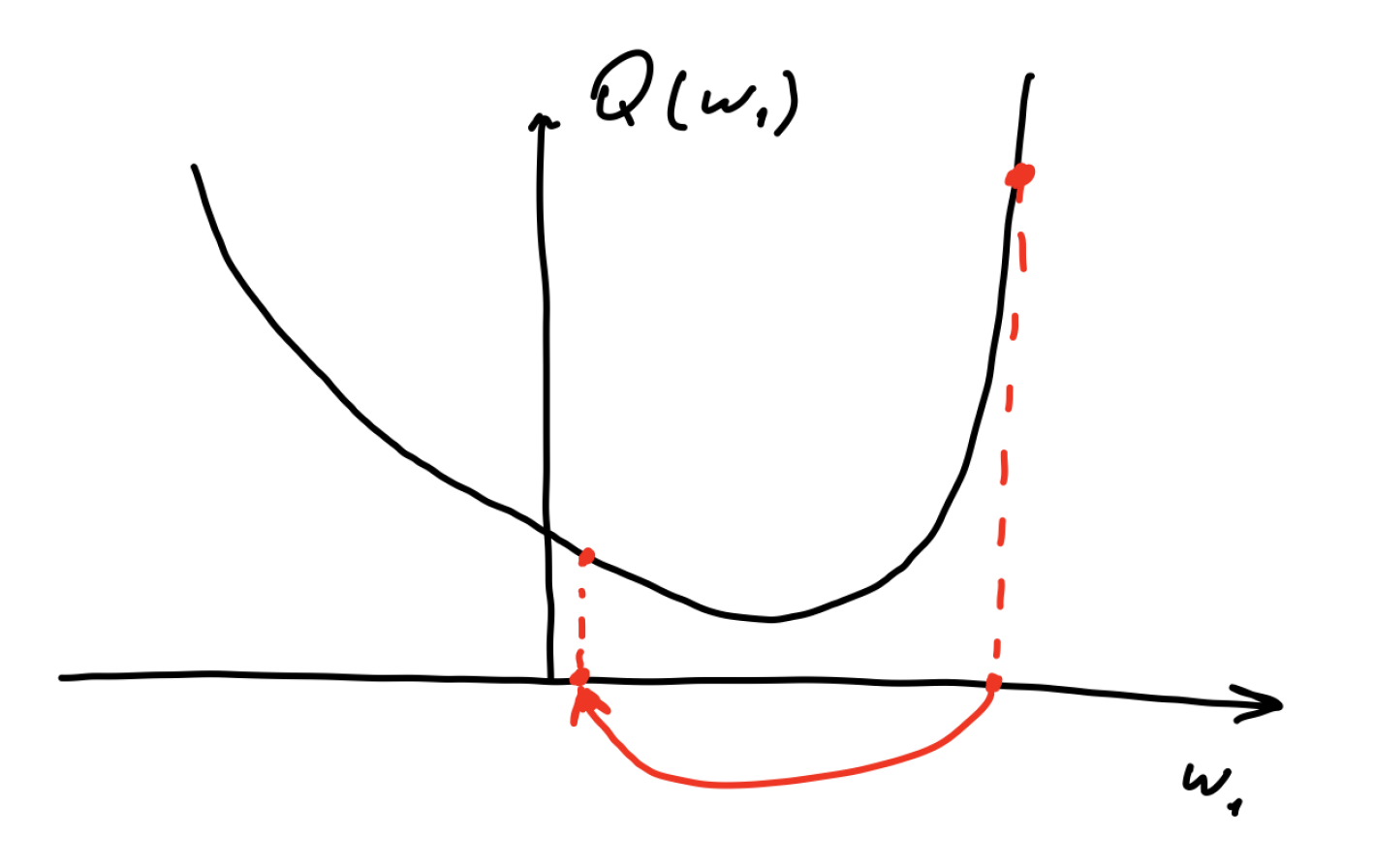

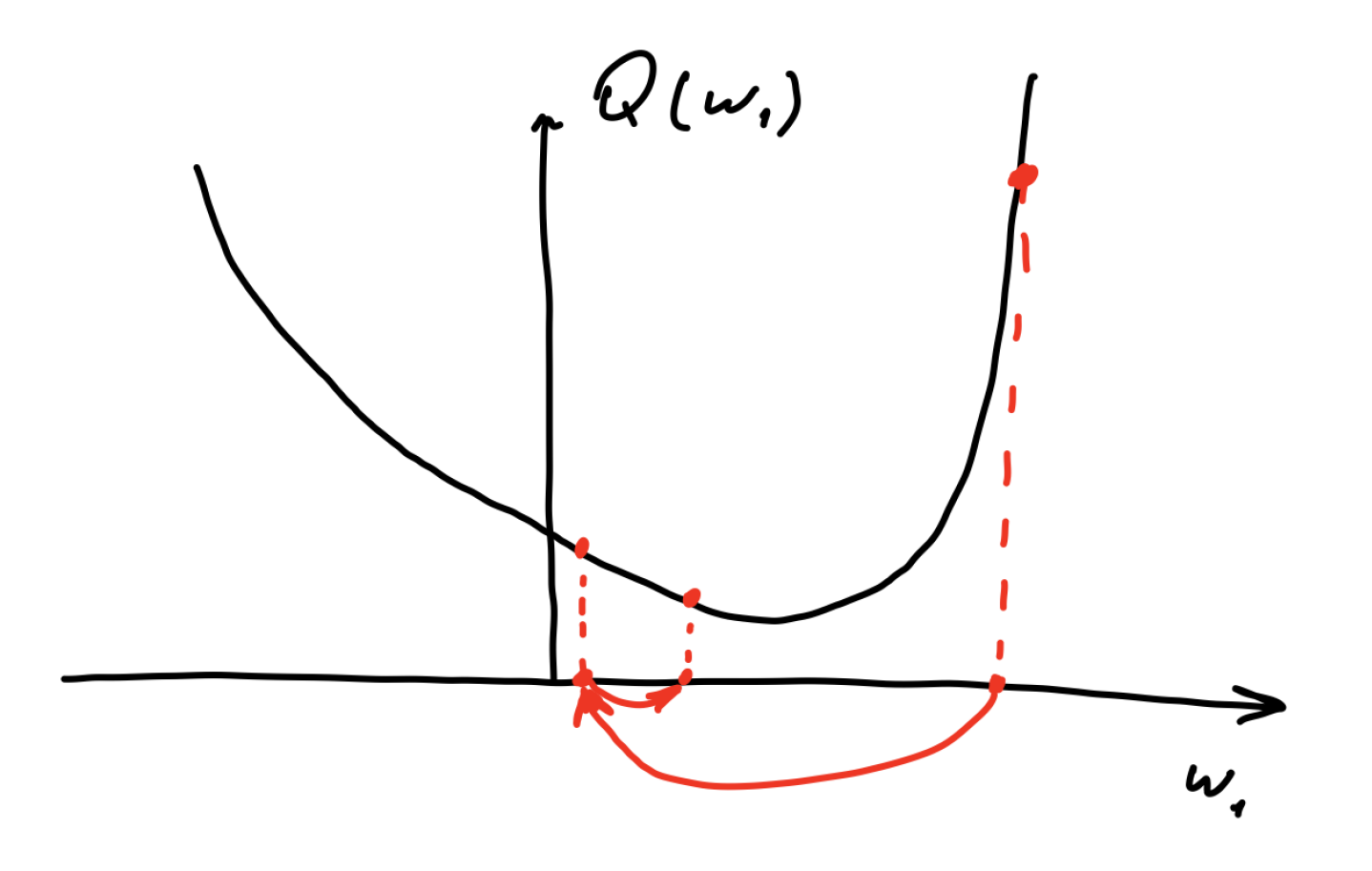

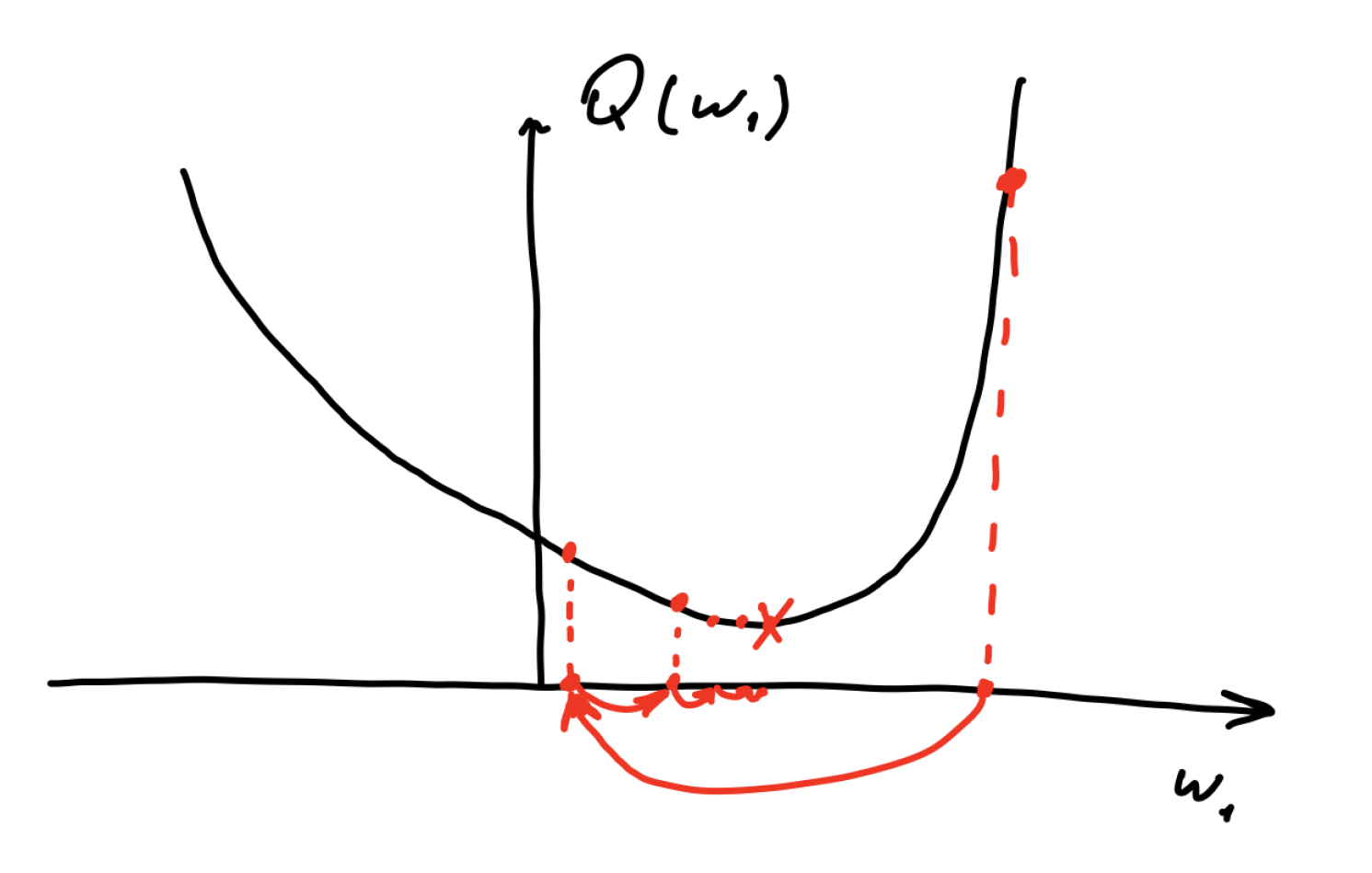

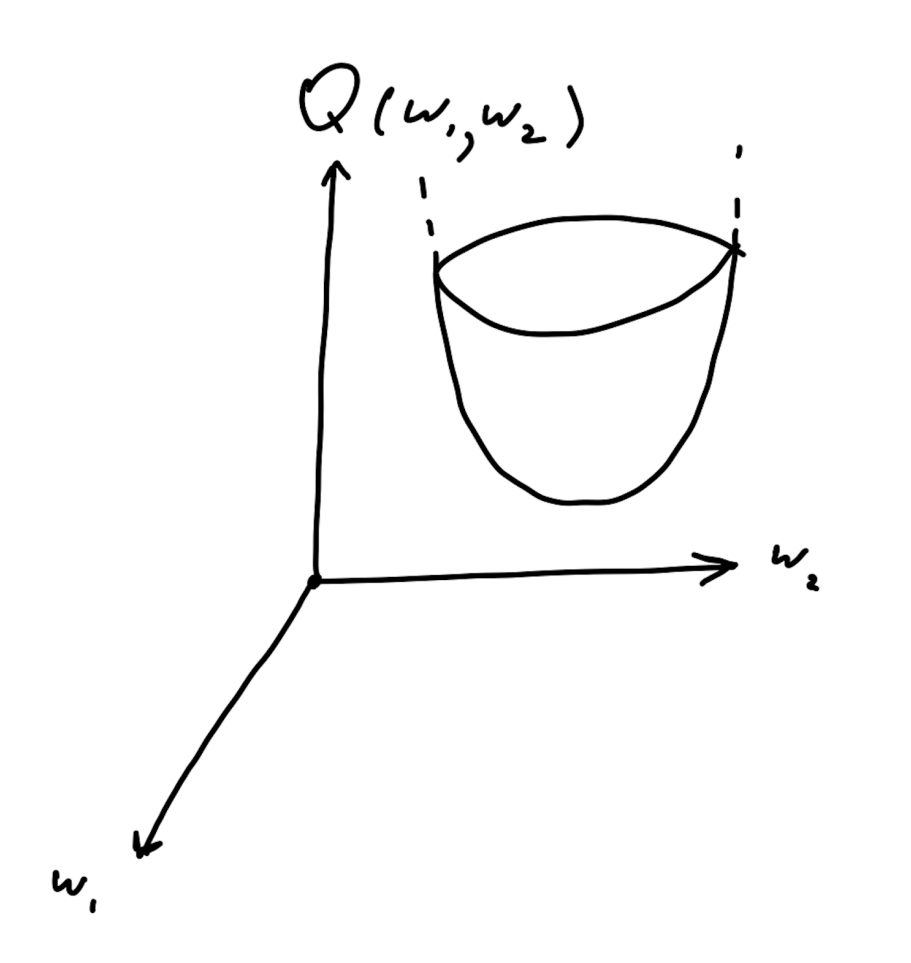

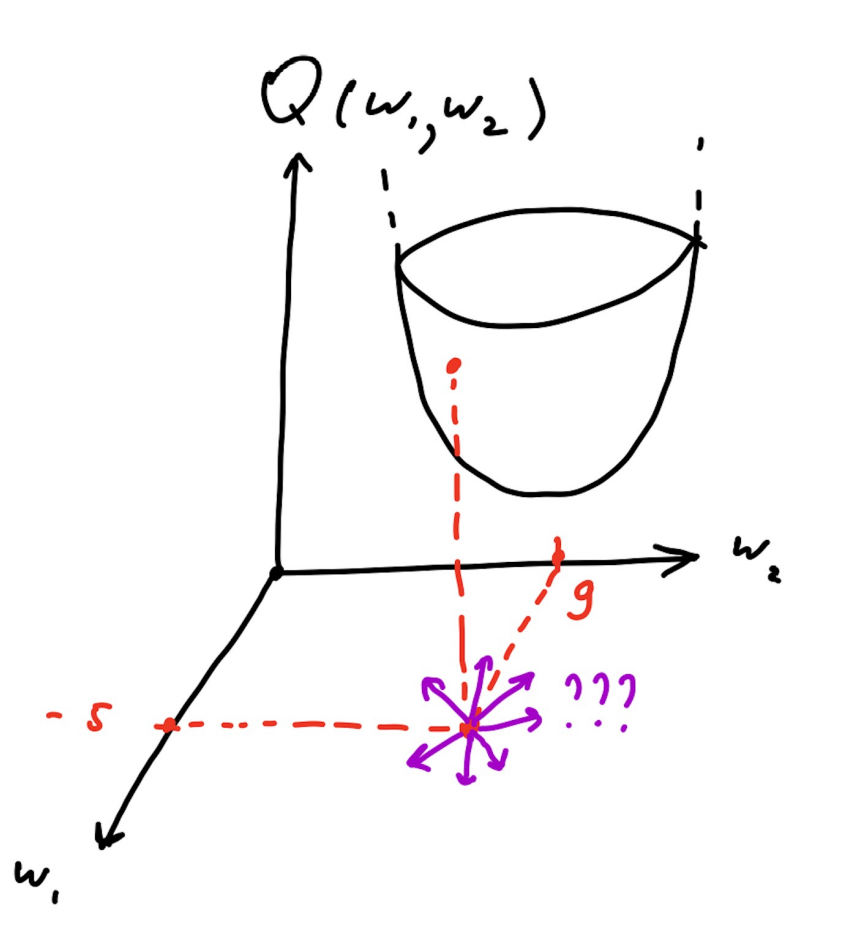

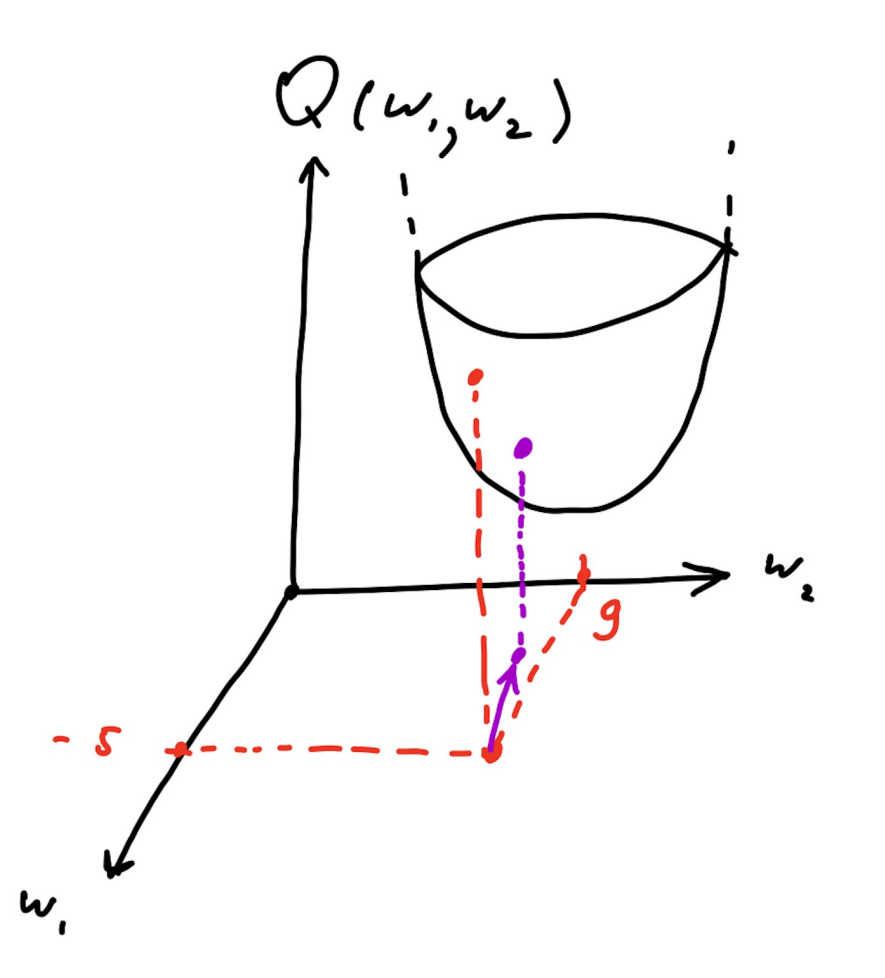

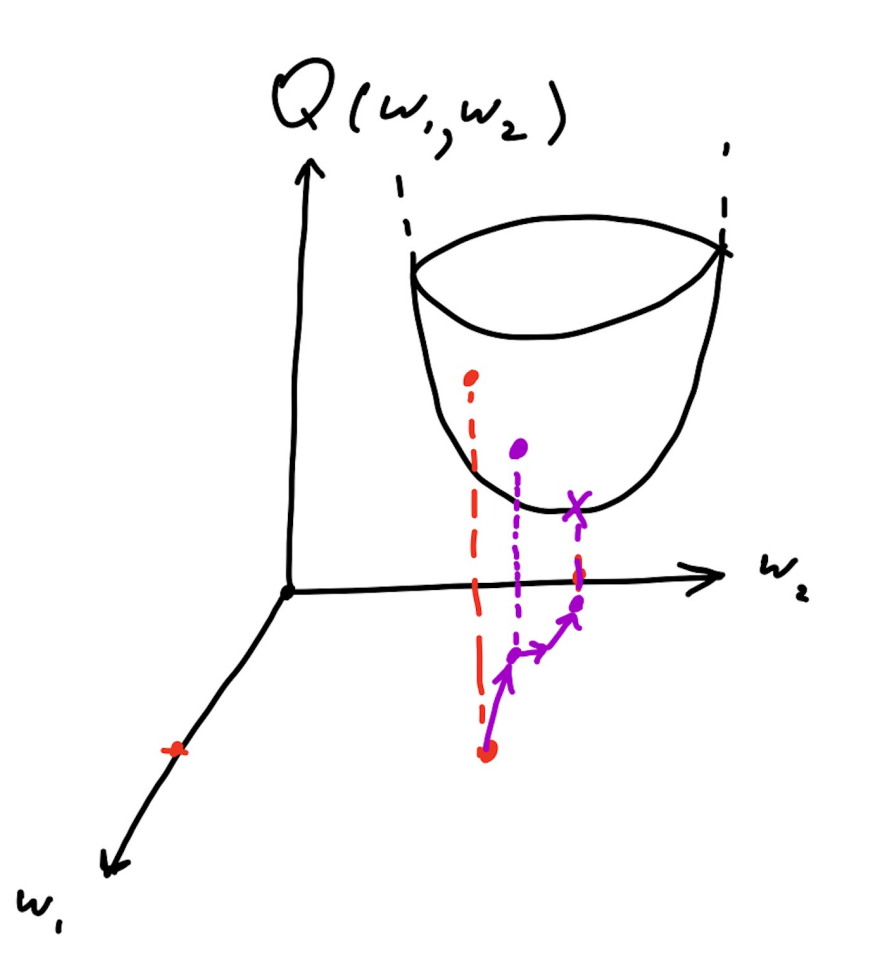

Как работать с изображениями?

# Принцип 1: end-to-end обучение

Детекция объектов раньше:

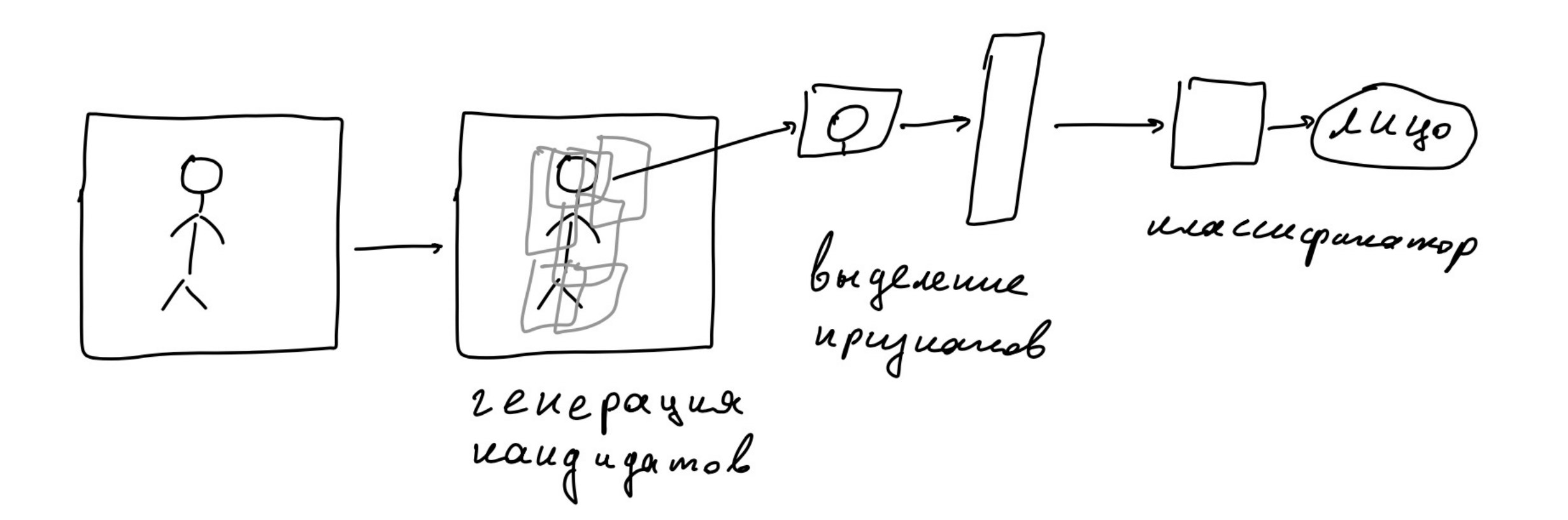

## Принцип 1: end-to-end обучение

Детекция объектов сегодня:

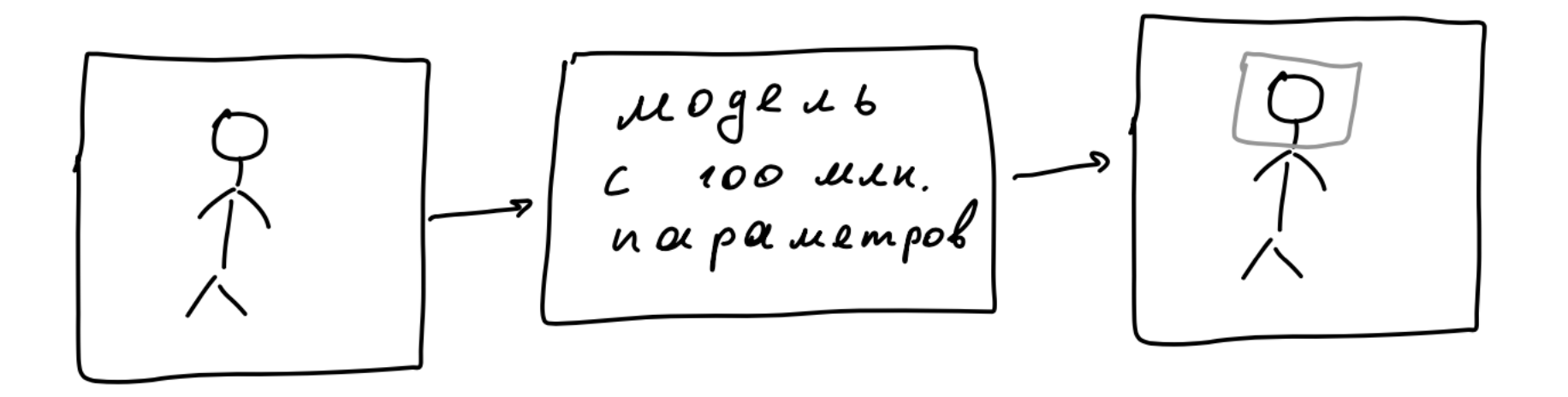

# Принцип 2: многократное извлечение признаков

# Свёртка

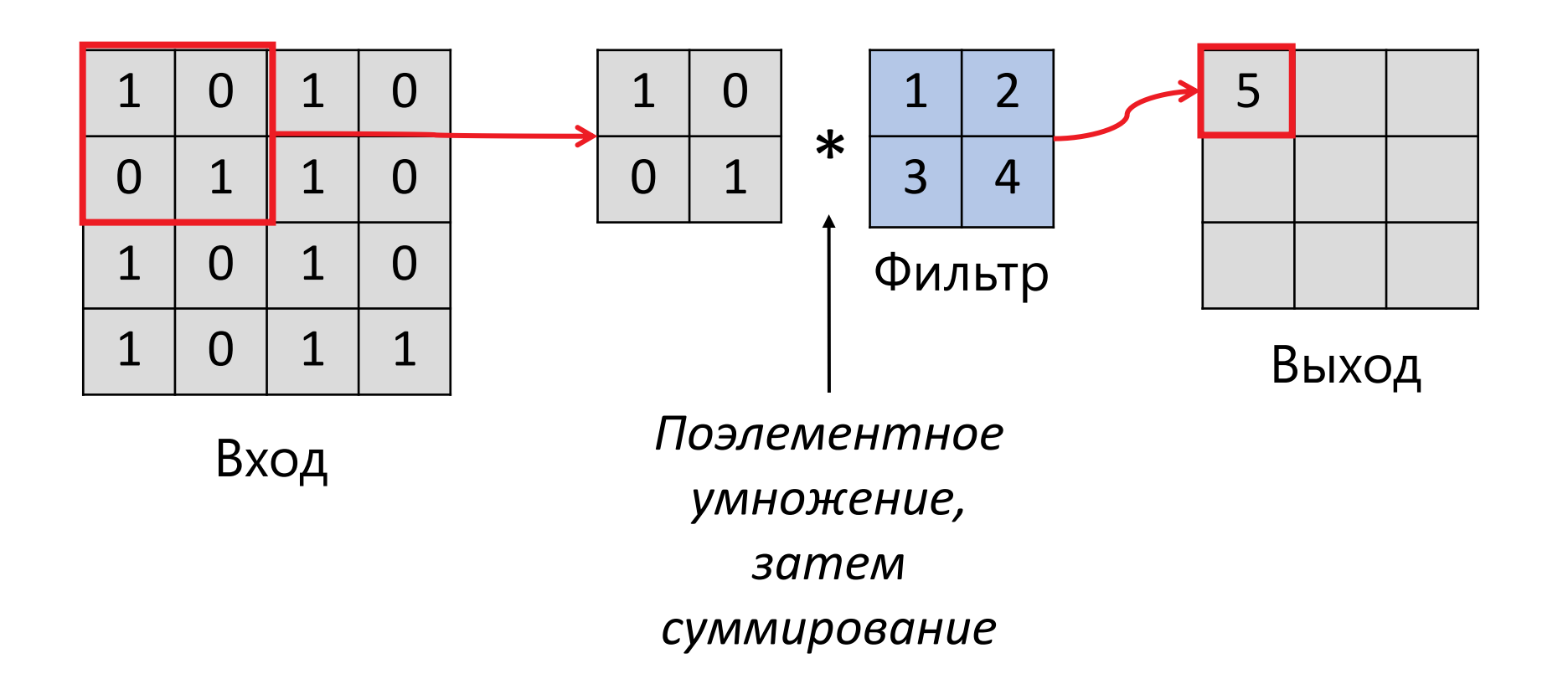

# Свёртка

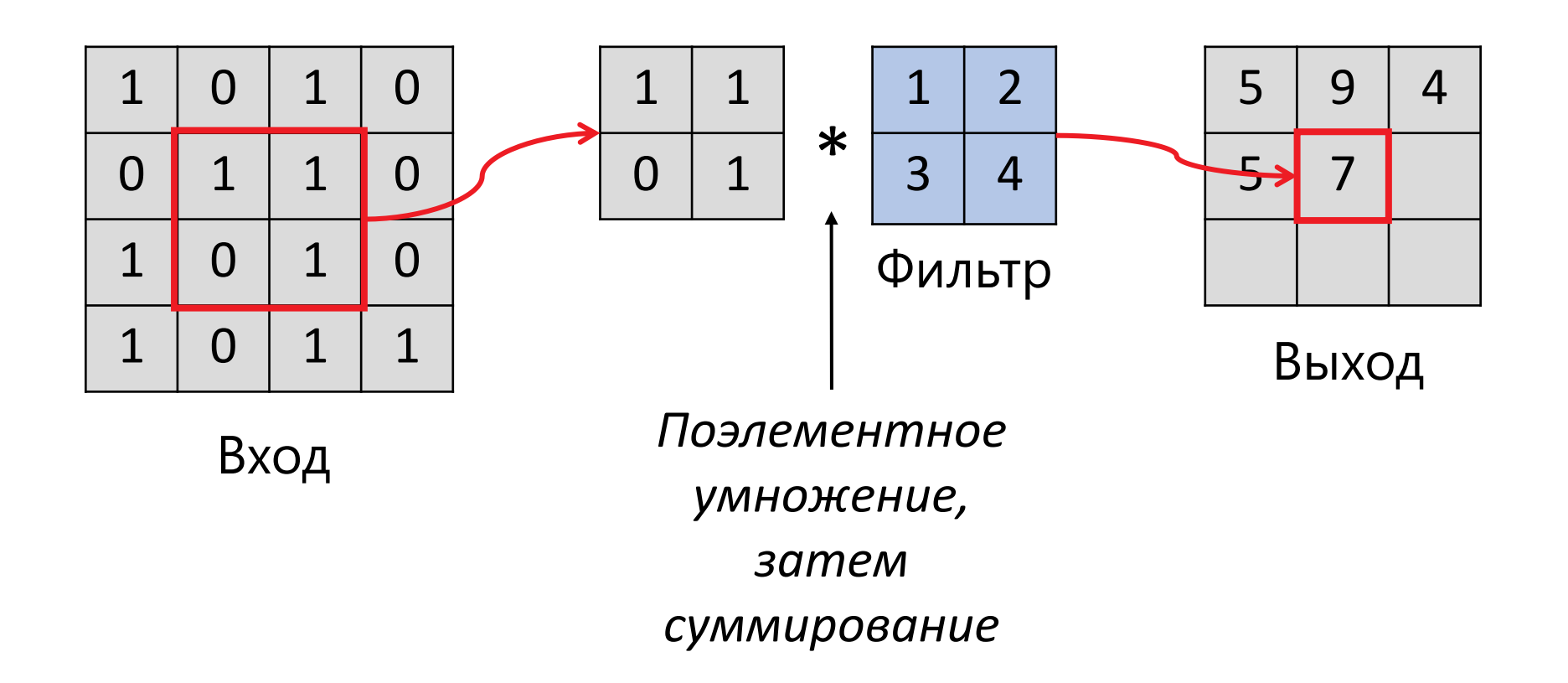

# Свёртка

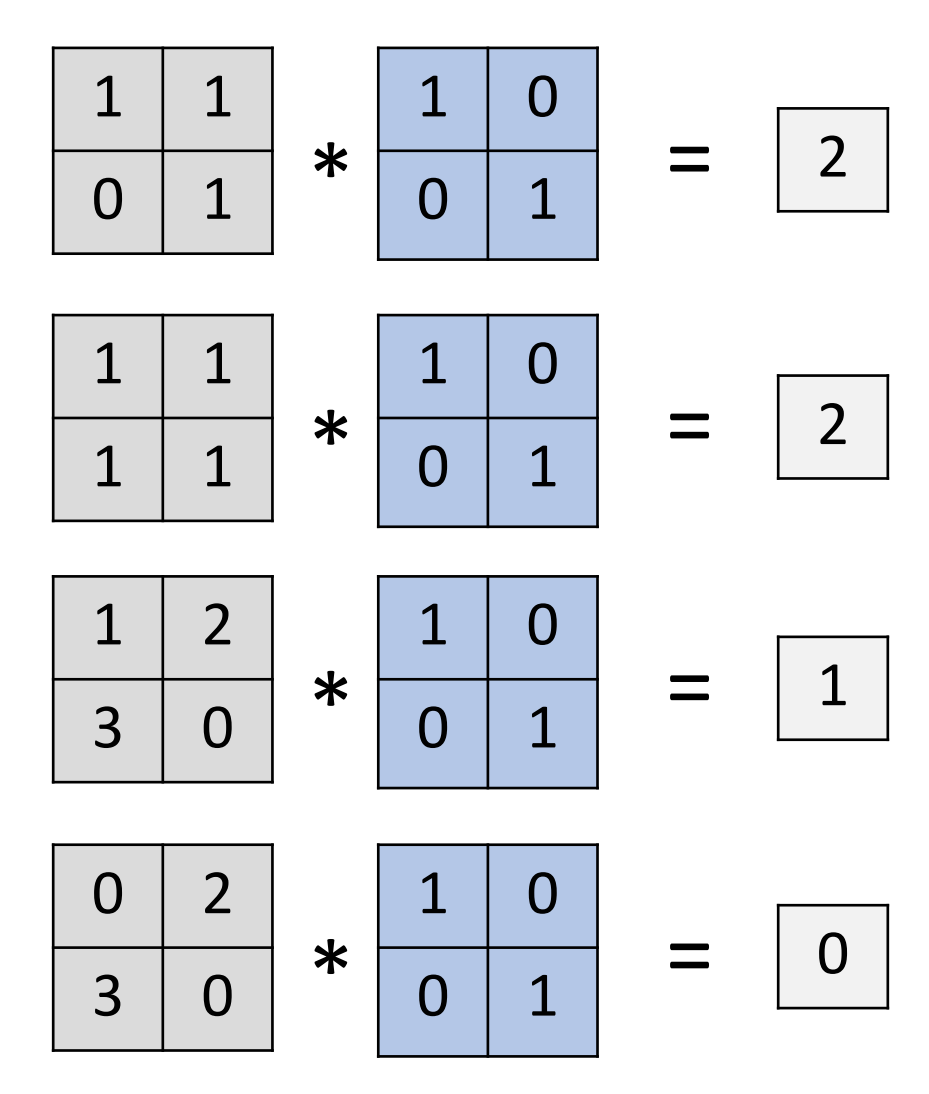

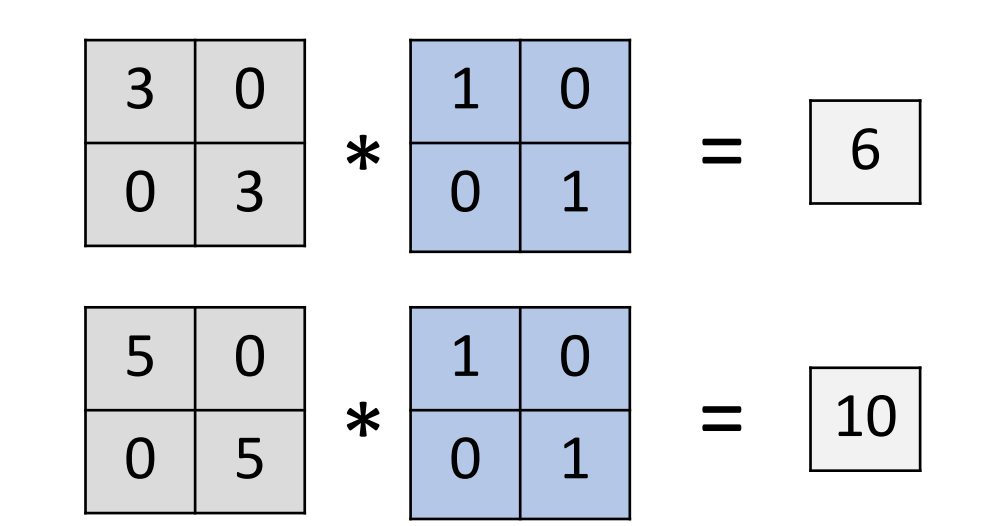

### Максимум свёртки инвариантен к сдвигам

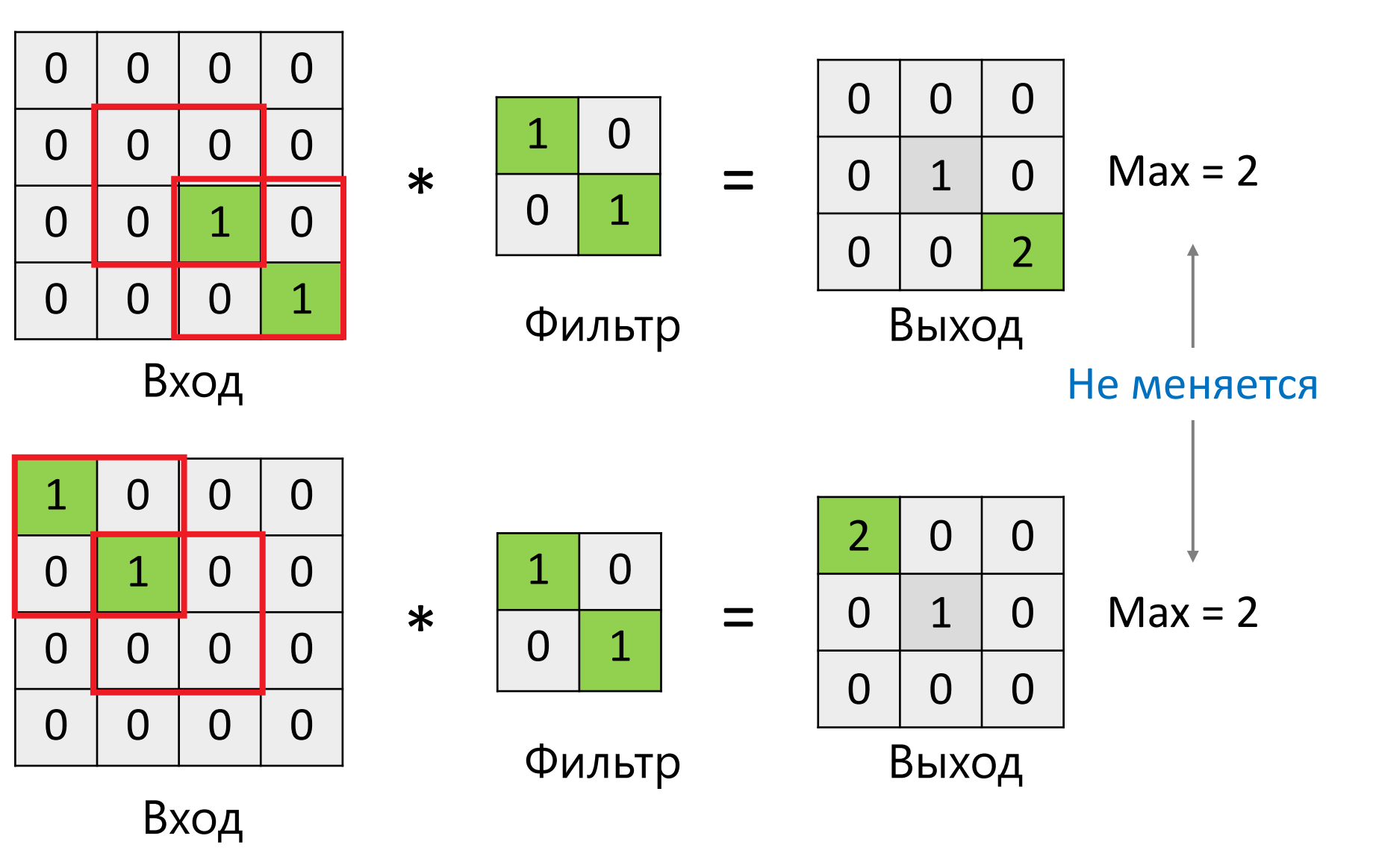

### Свёртки в компьютерном зре

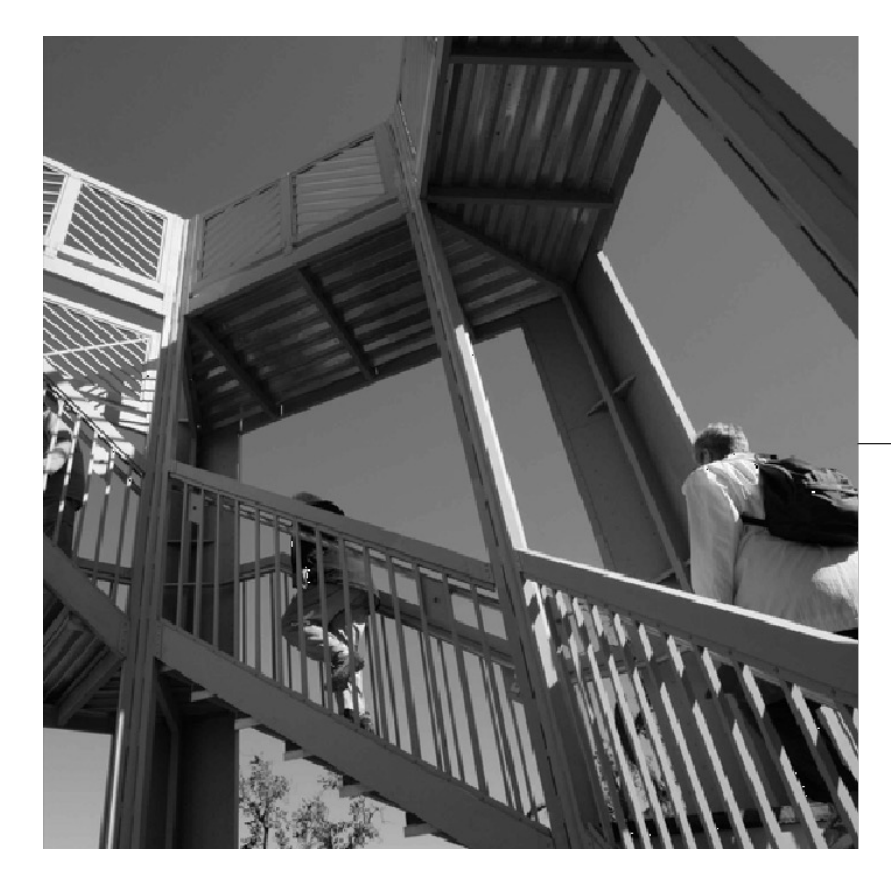

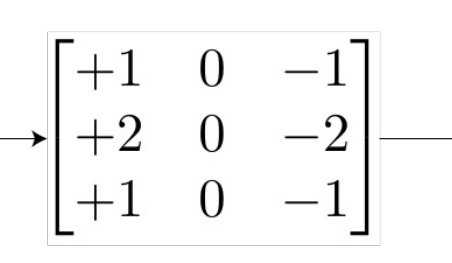

Horizontal Sobel kernel

https://towardsdatascience.com/intuitively-understanding-c

### Свёртки в компьютерном зре

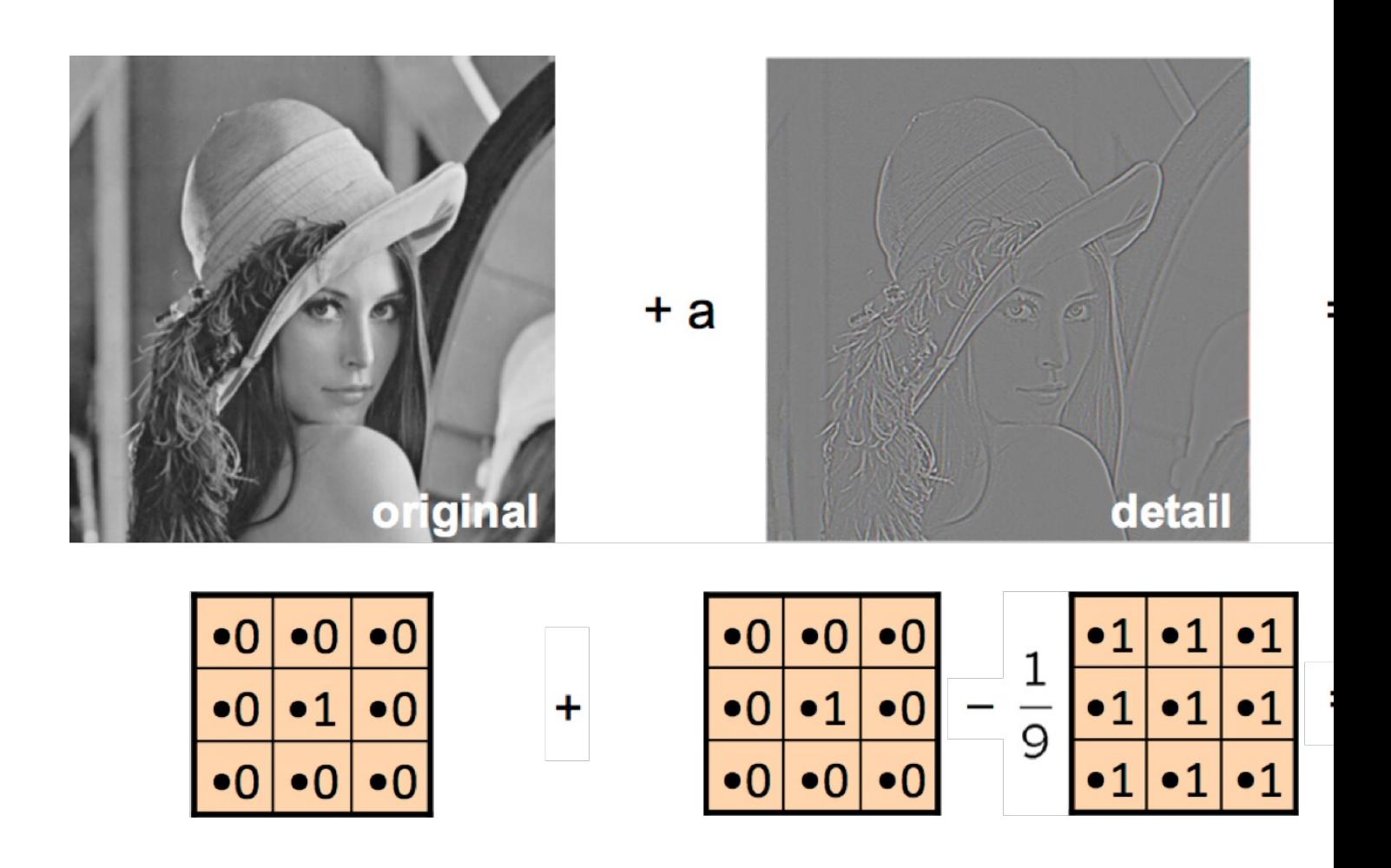

#### https://ai.stan

### Свёртки в компьютерном зре

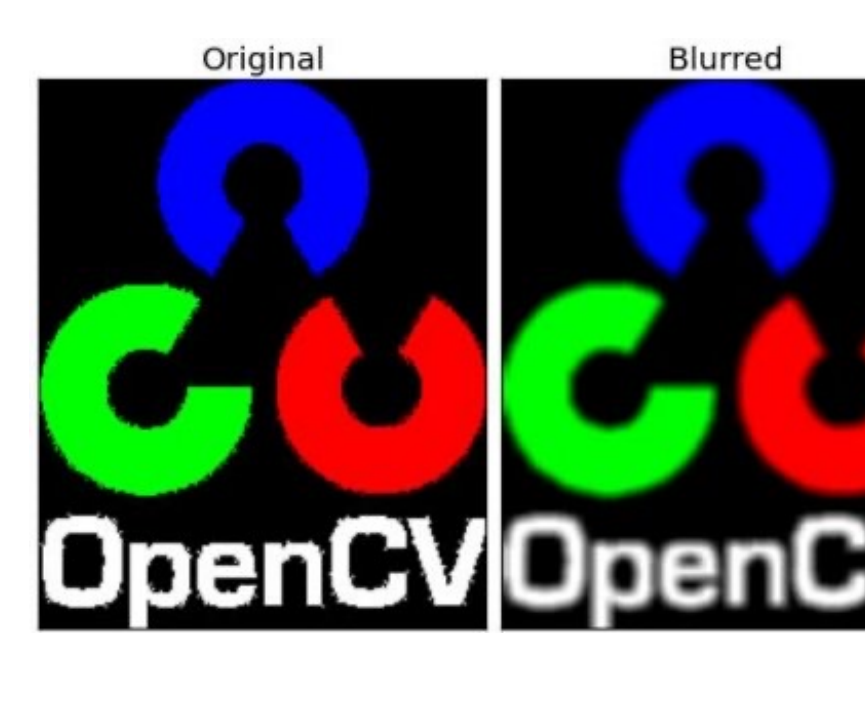

 $\frac{1}{9} \left[ \begin{array}{rrrr} 1 & 1 & 1 \\ 1 & 1 & 1 \\ 1 & 1 & 1 \end{array} \right]$ 

https://docs.opencv.o

## Свёрточные сети

- Из изображения выделяются всё более верхнеуровневые признаки с помощью свёрток
- Фильтры в свёртках **обучаются**

### Свёрточные сети

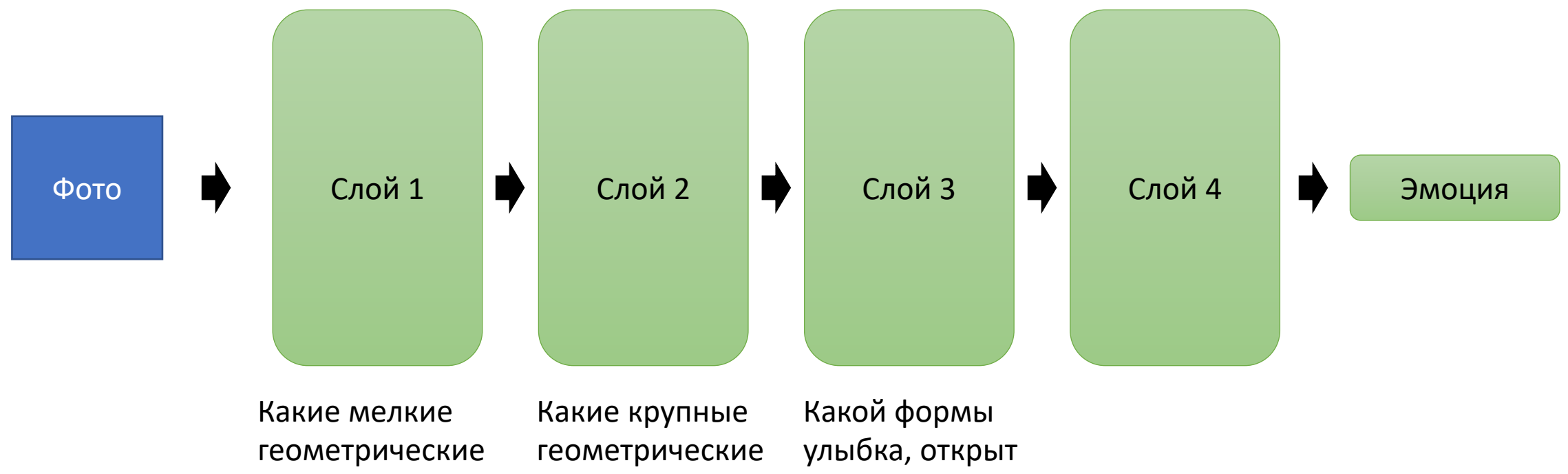

фигуры есть на фотографии?

фигуры есть на фотографии?

ли рот, прикрыты ли глаза?

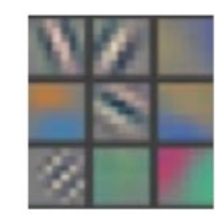

Layer 1

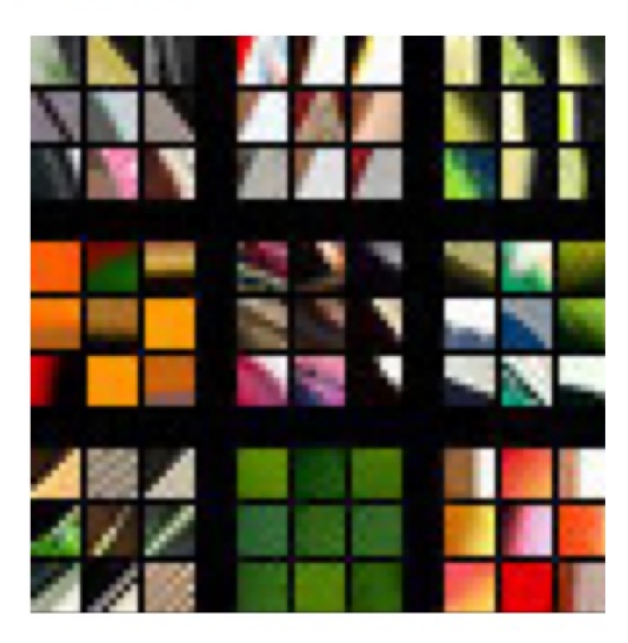

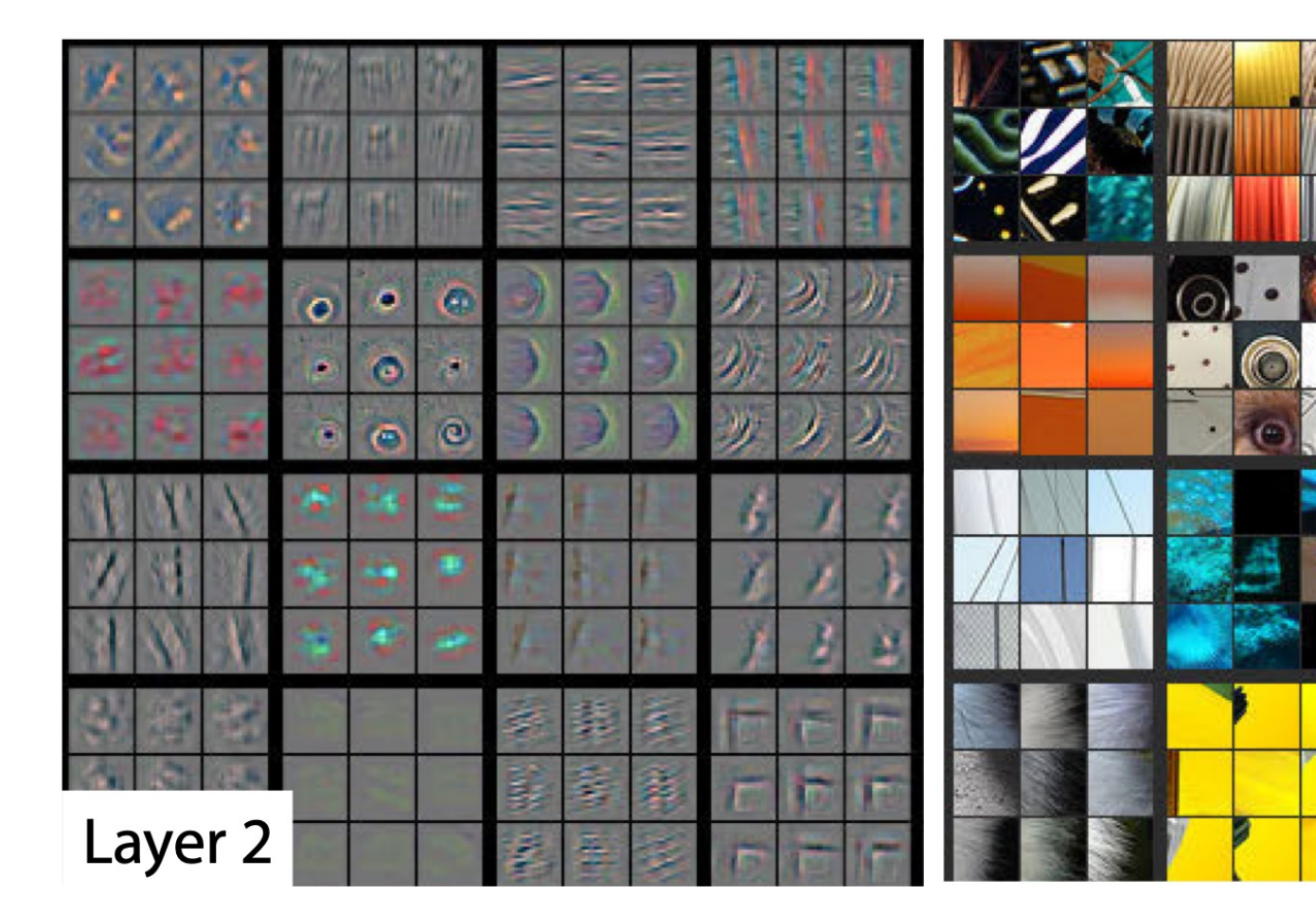

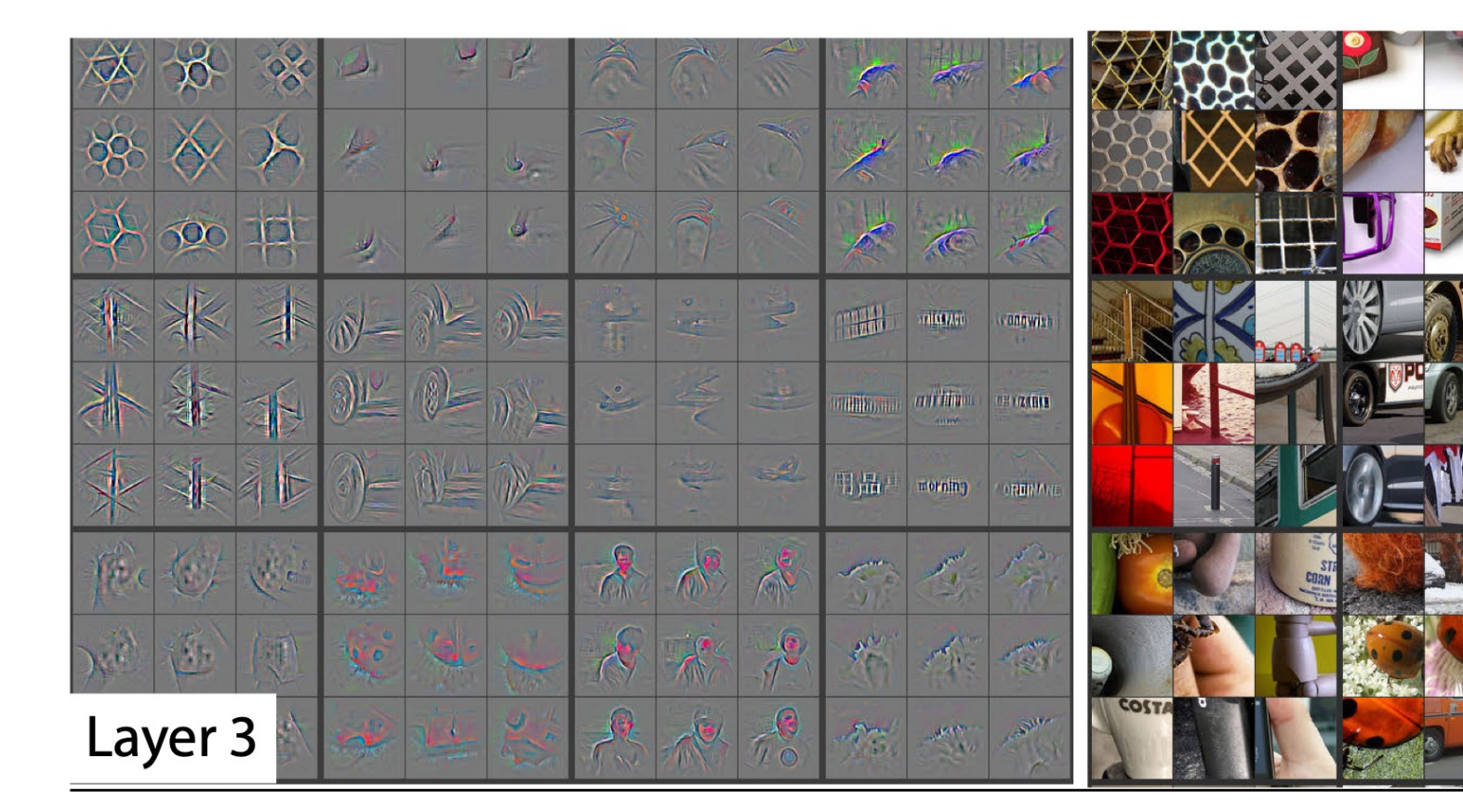

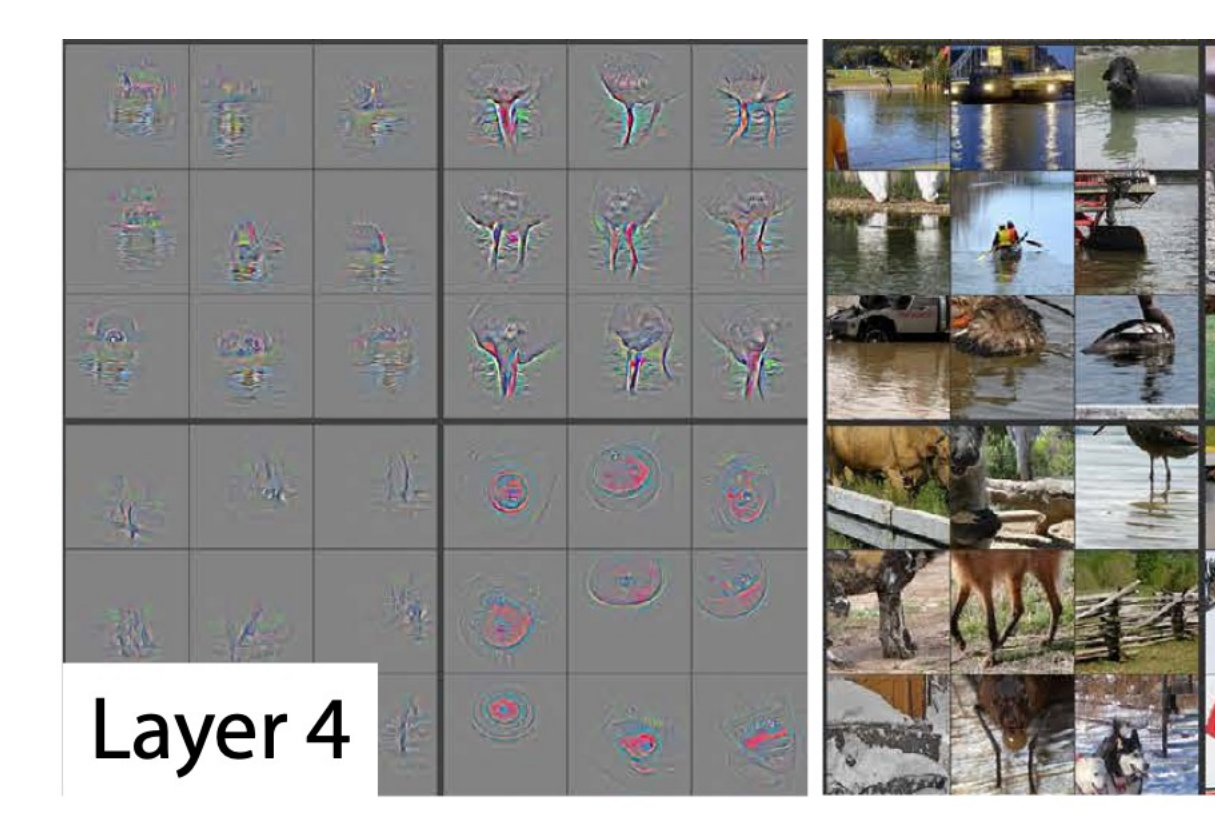

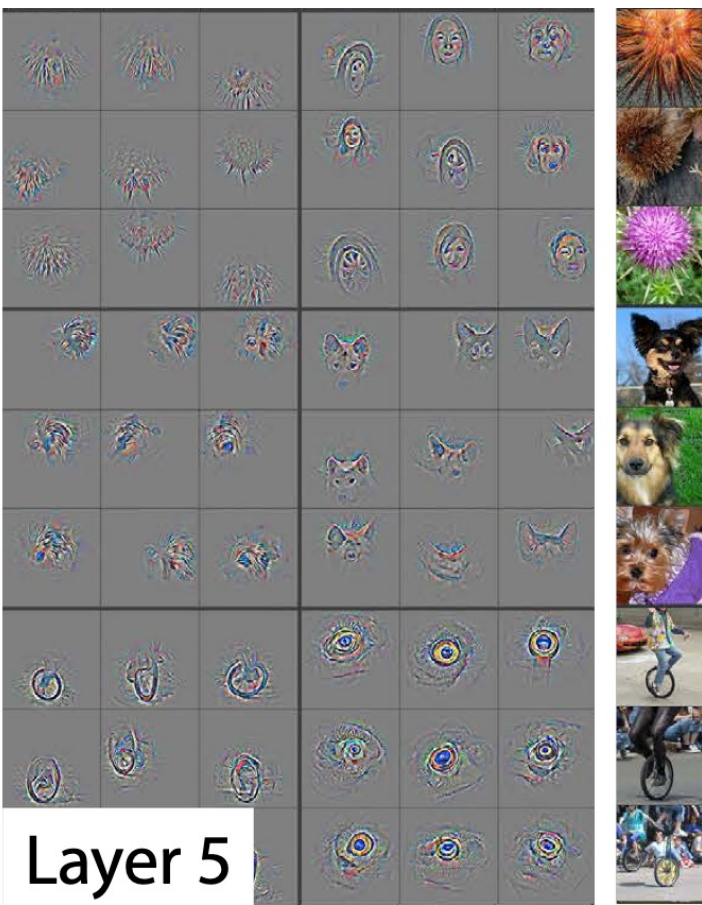

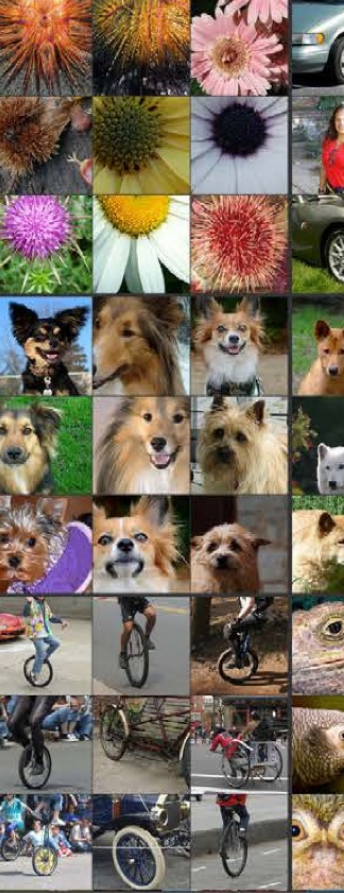

# ImageNet

- ImageNet Large Scale Visual Recognition Chall
- Около 1.000.000 изображений
- 1000 классов
- Обычно качество измерялось на основе луч

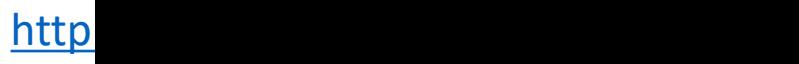

### ImageNet

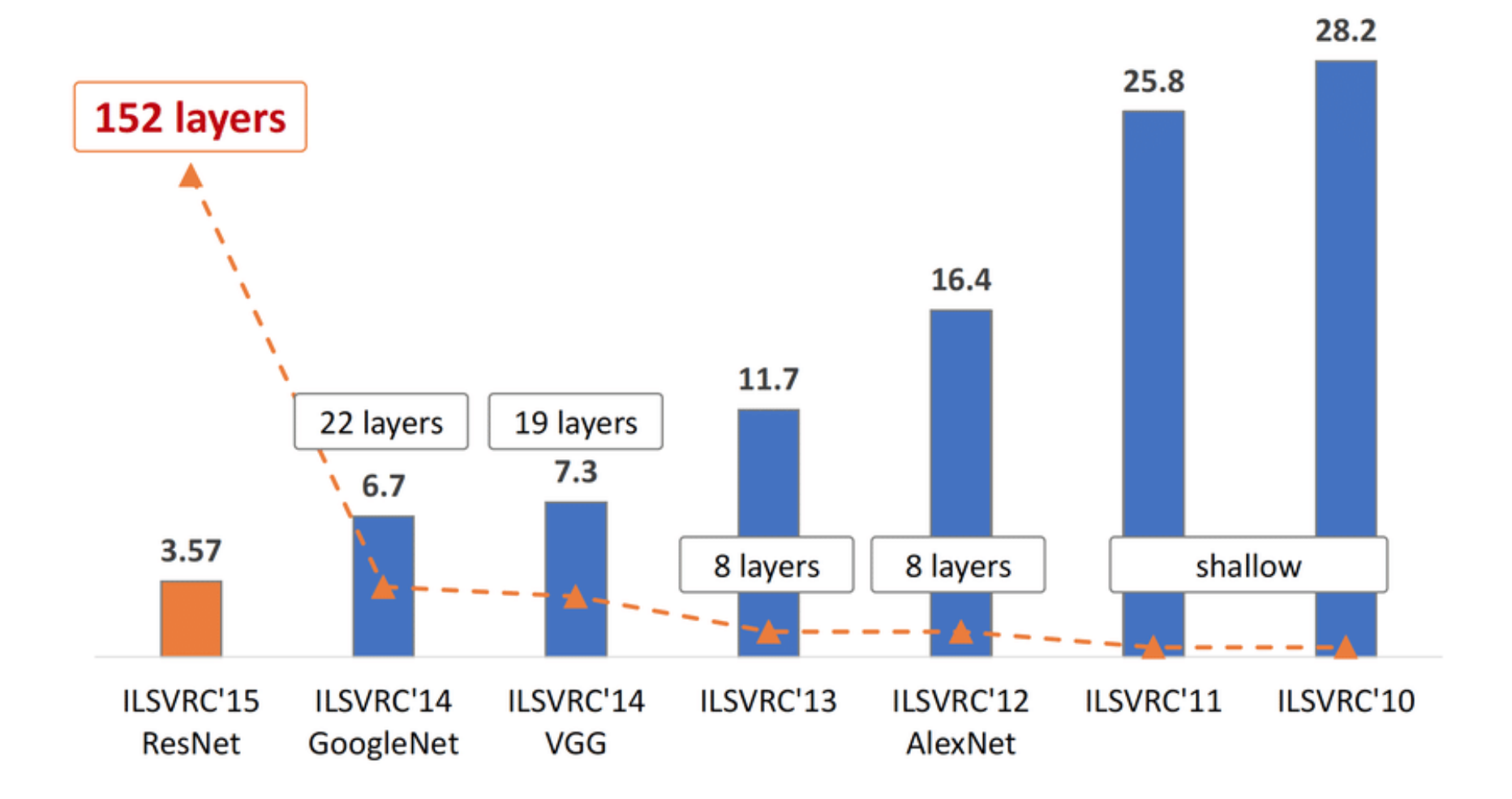

# Генеративные модели

# Данные

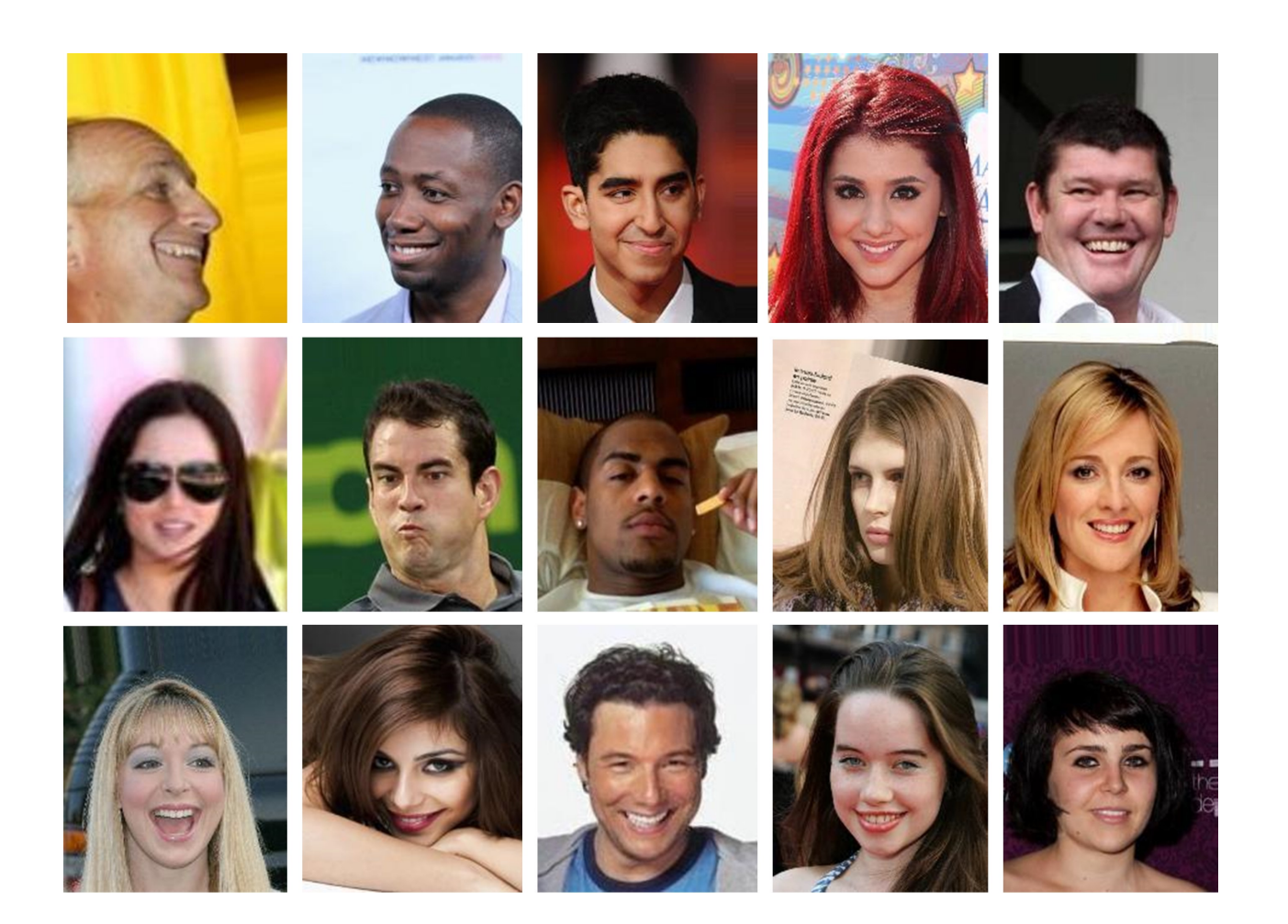

# Идея

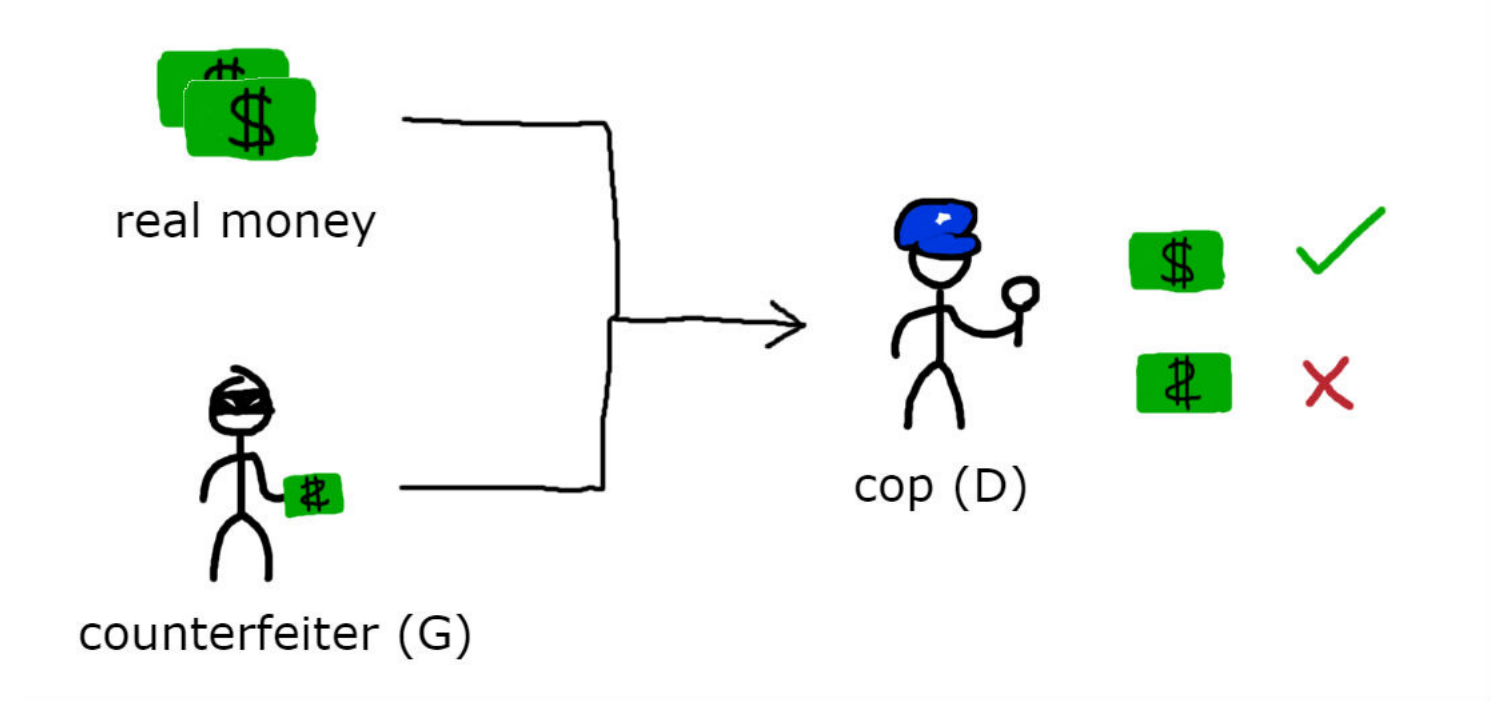

# Генератор

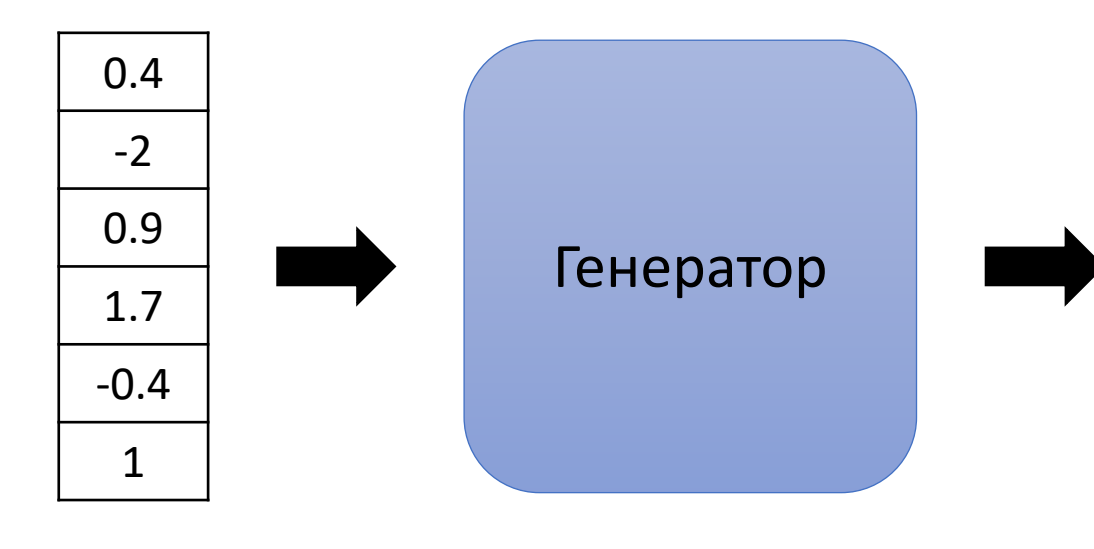

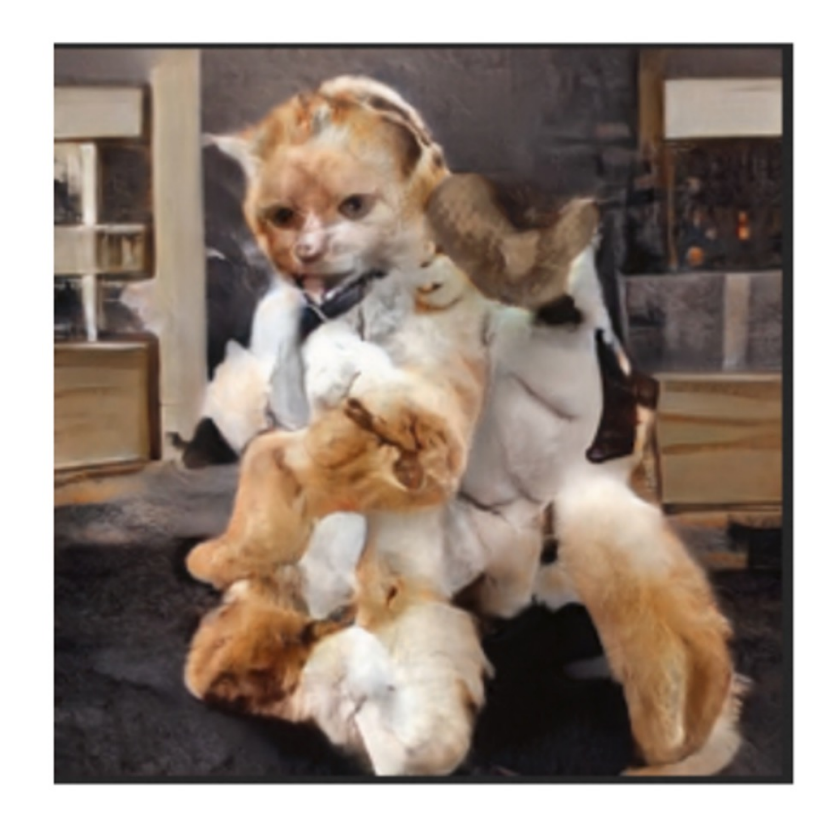

## Генератор

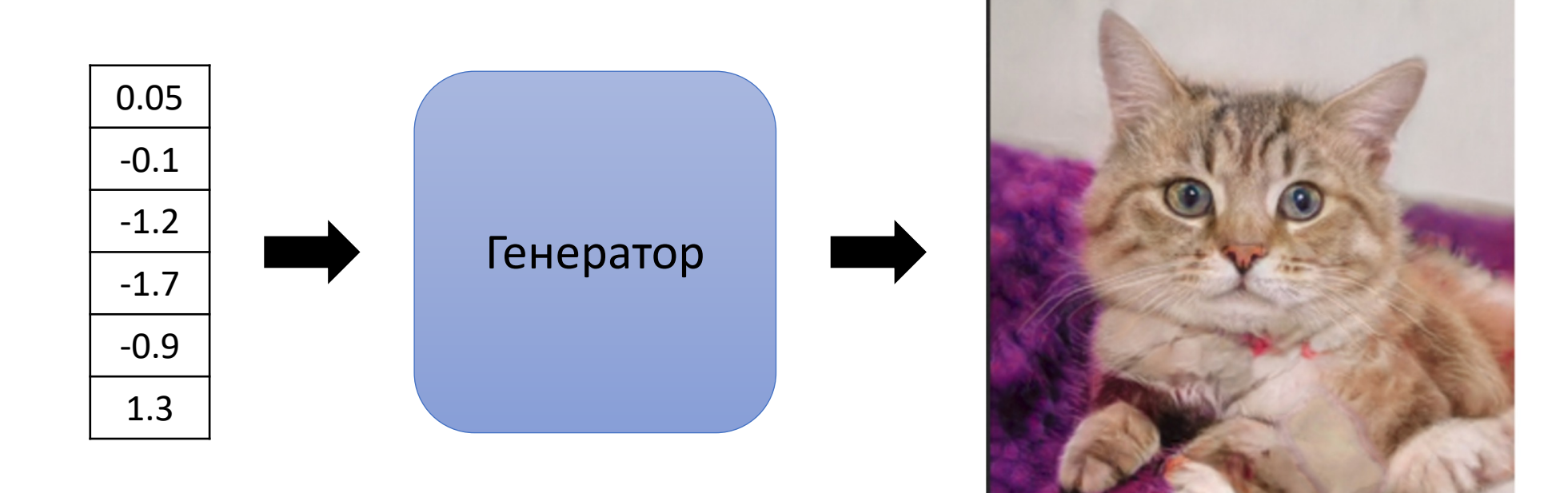

# Генератор

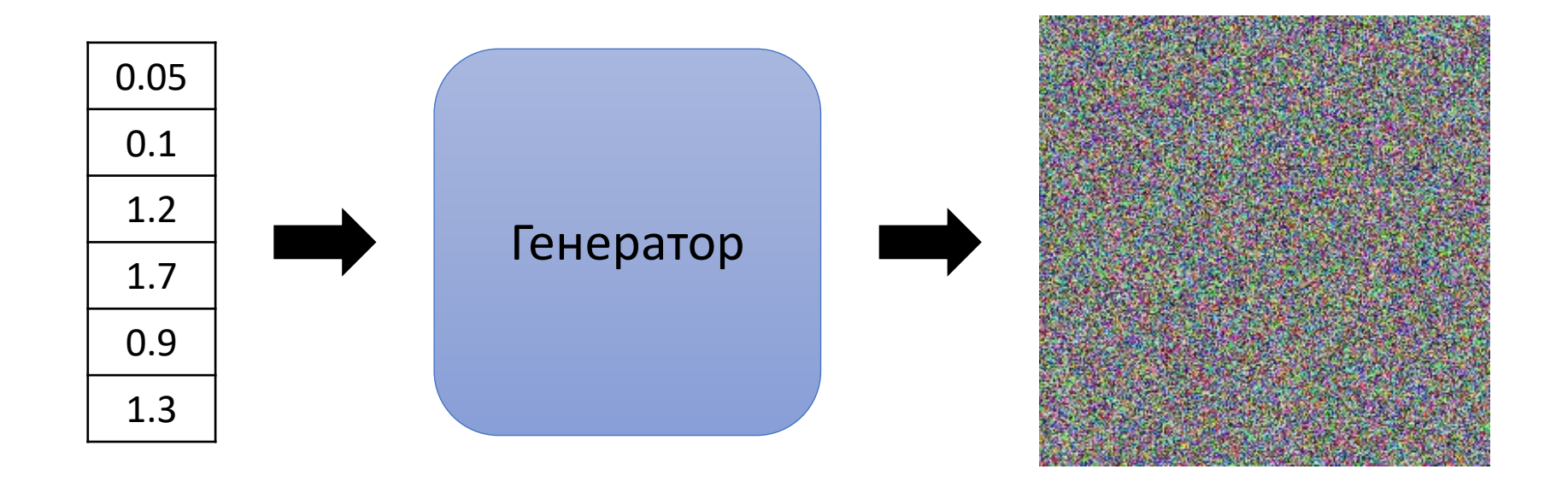

# Дискриминатор

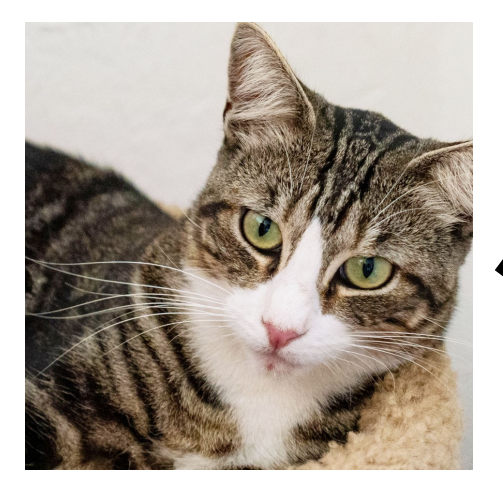

Дискриминатор  $\overrightarrow{ }$  кот

# Дискриминатор

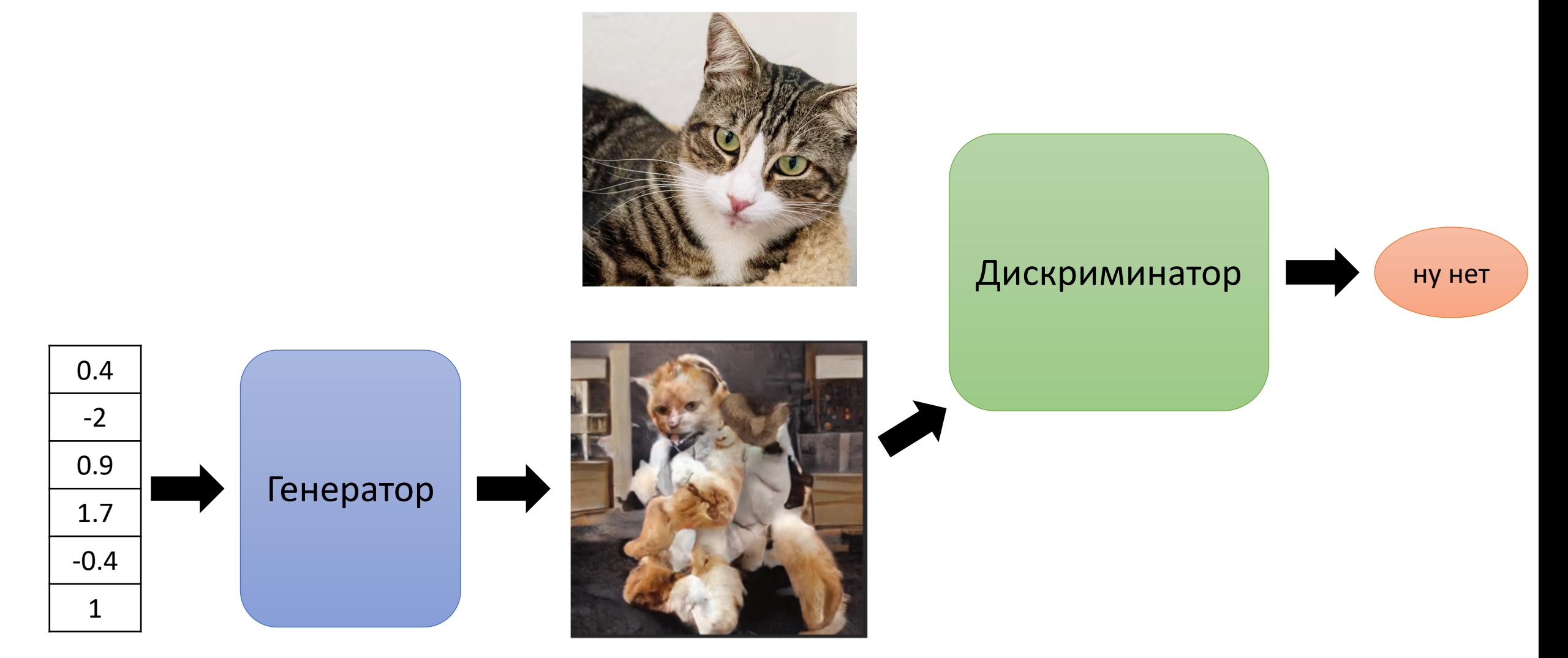

## Состязательное обучение

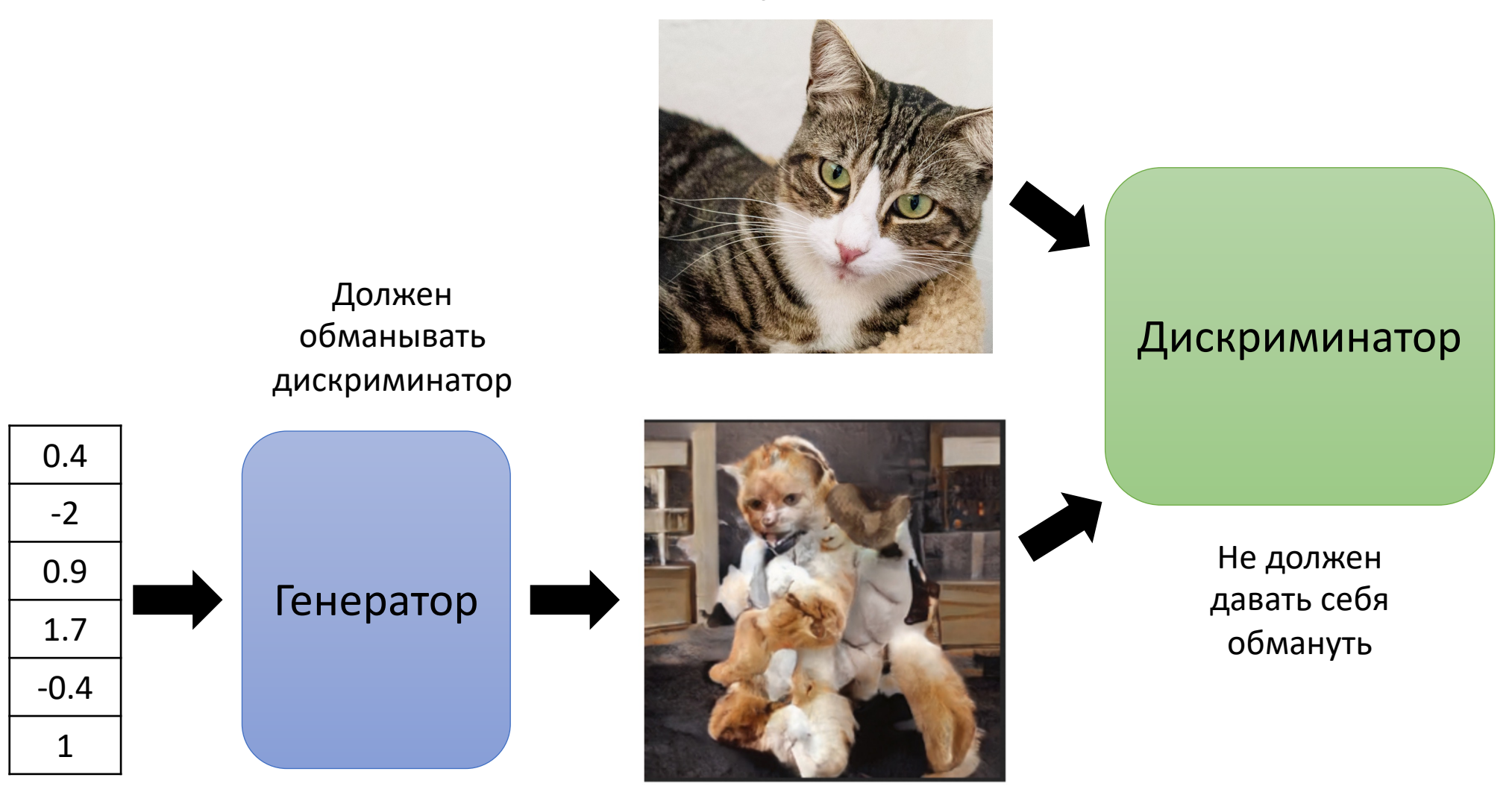

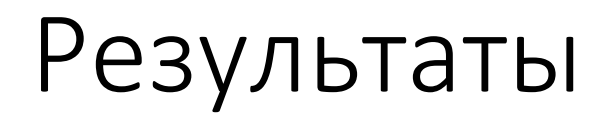

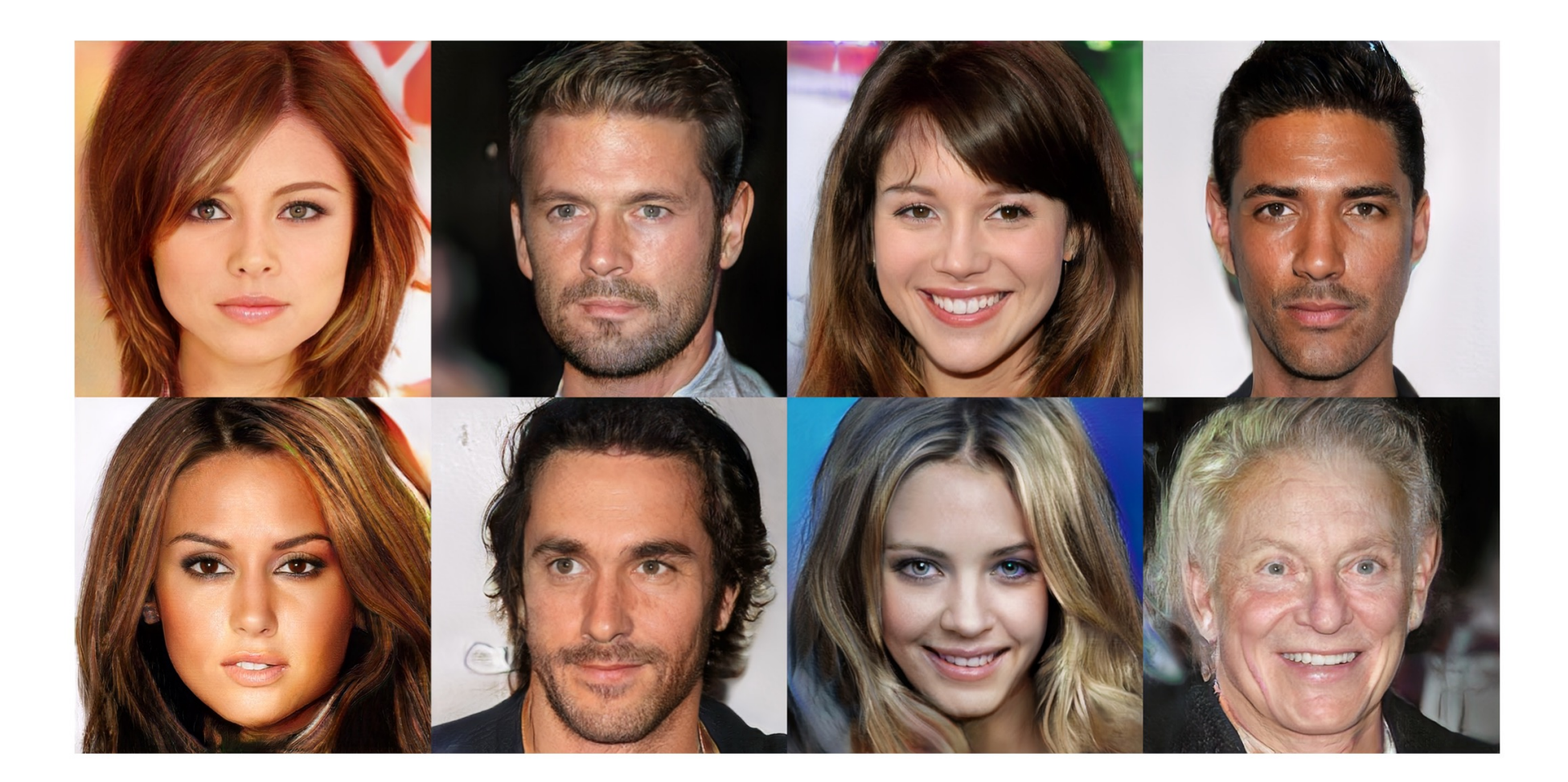

# Результаты

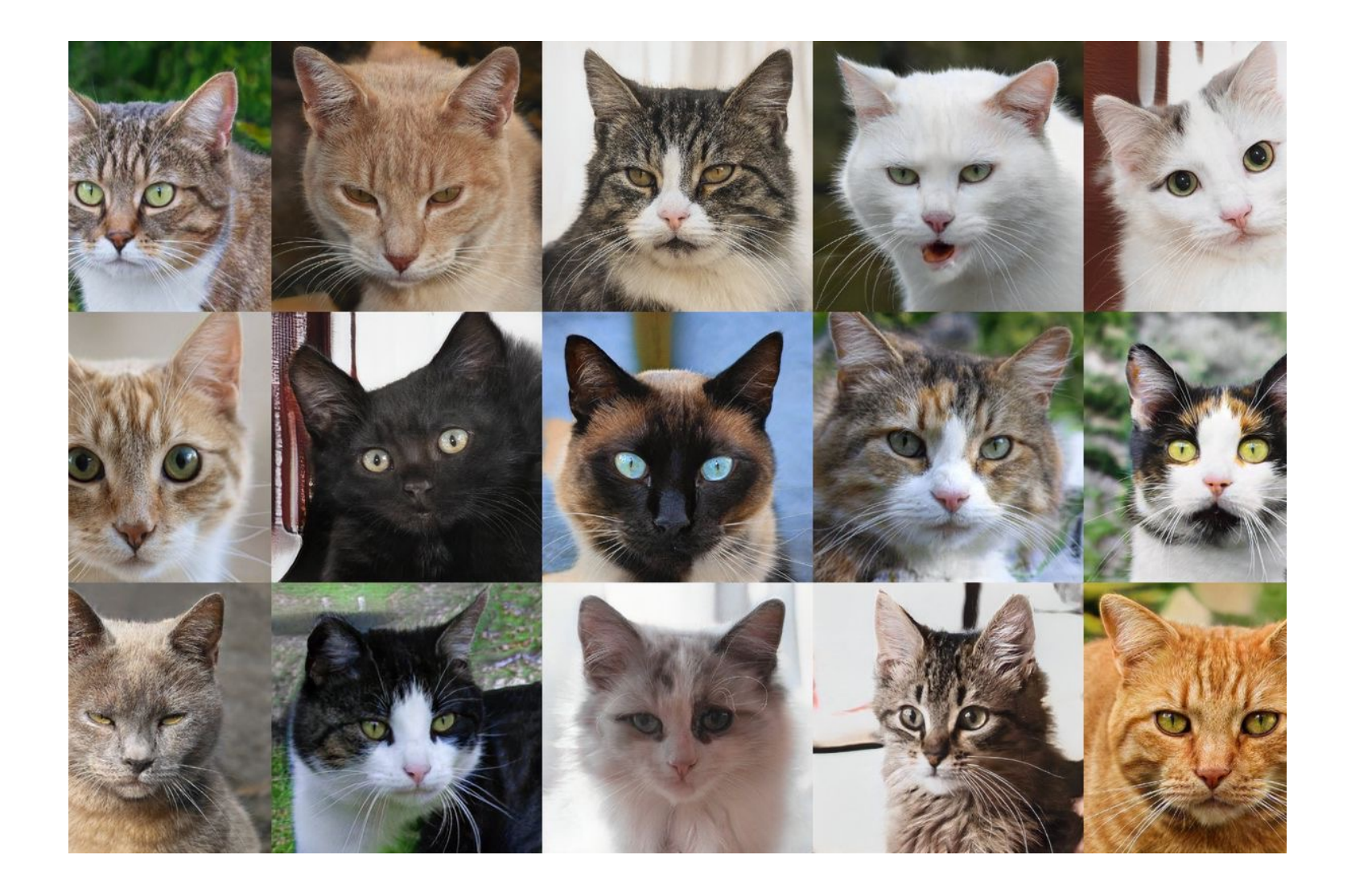

### А зачем это всё?

#### Inpainting

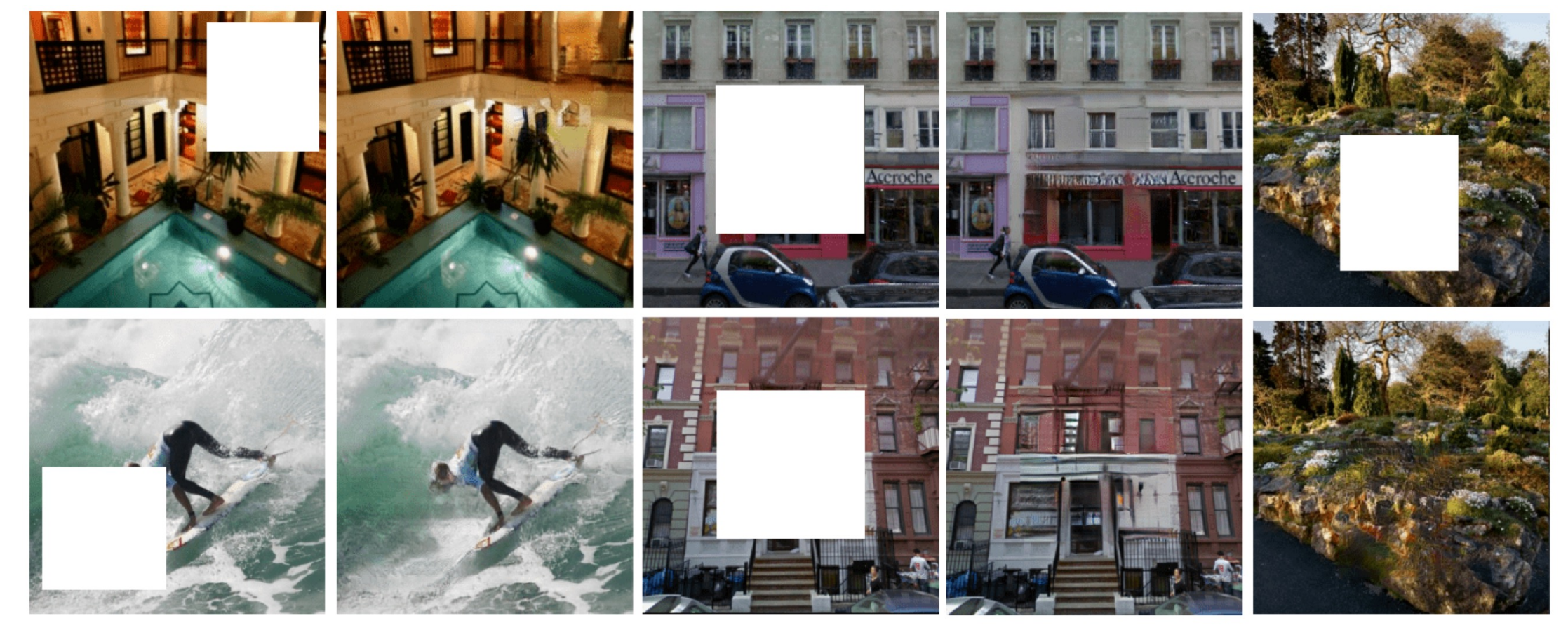

### А зачем это всё?

#### Удаление дождя

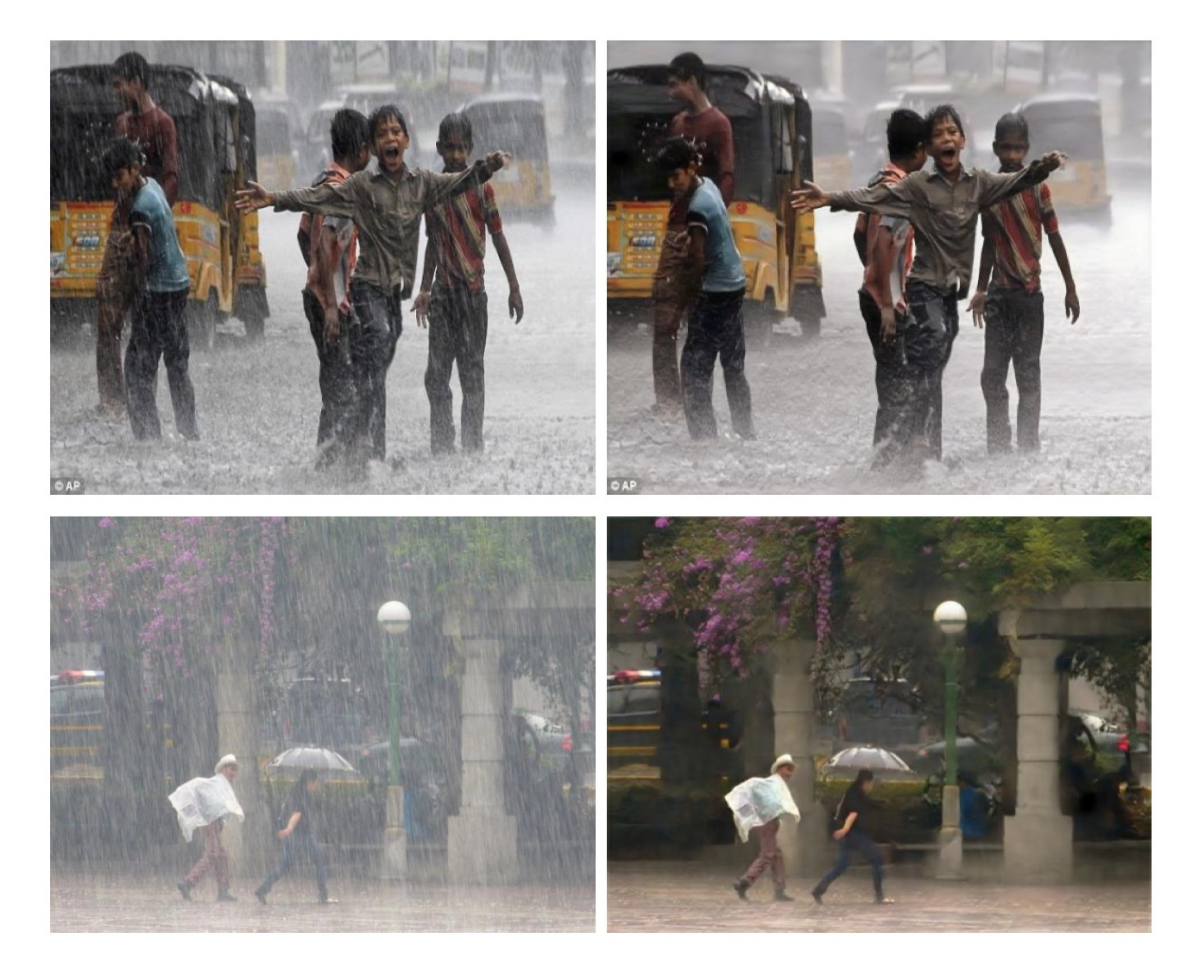

### А зачем это всё?

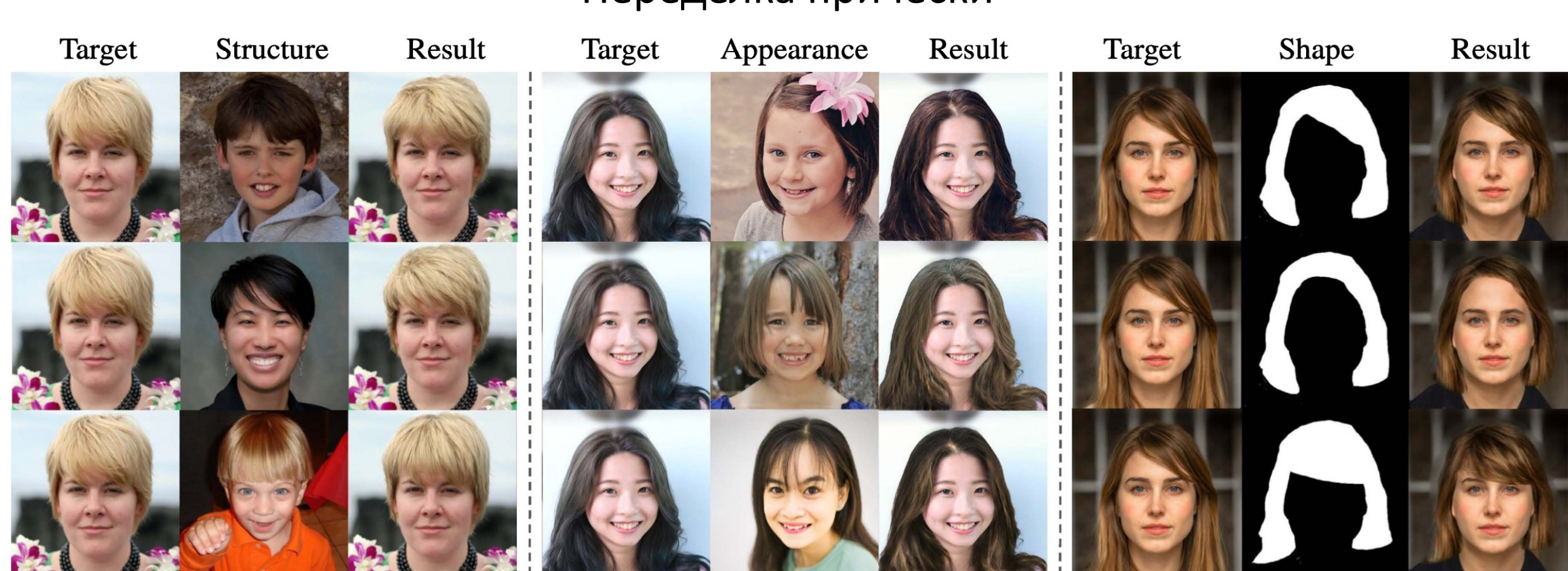

#### Переделка причёски

# Обучение с подкреплением

# Две парадигмы обучения

#### **Обучение с учителем**

- Примеры с правильными ответами
- Настраиваемся сразу на всю выборку

#### **Обучение с подкреплением**

- В начале не знаем ничего
- Совершаем действие, получаем обратную связь

# Обучение с подкреплением

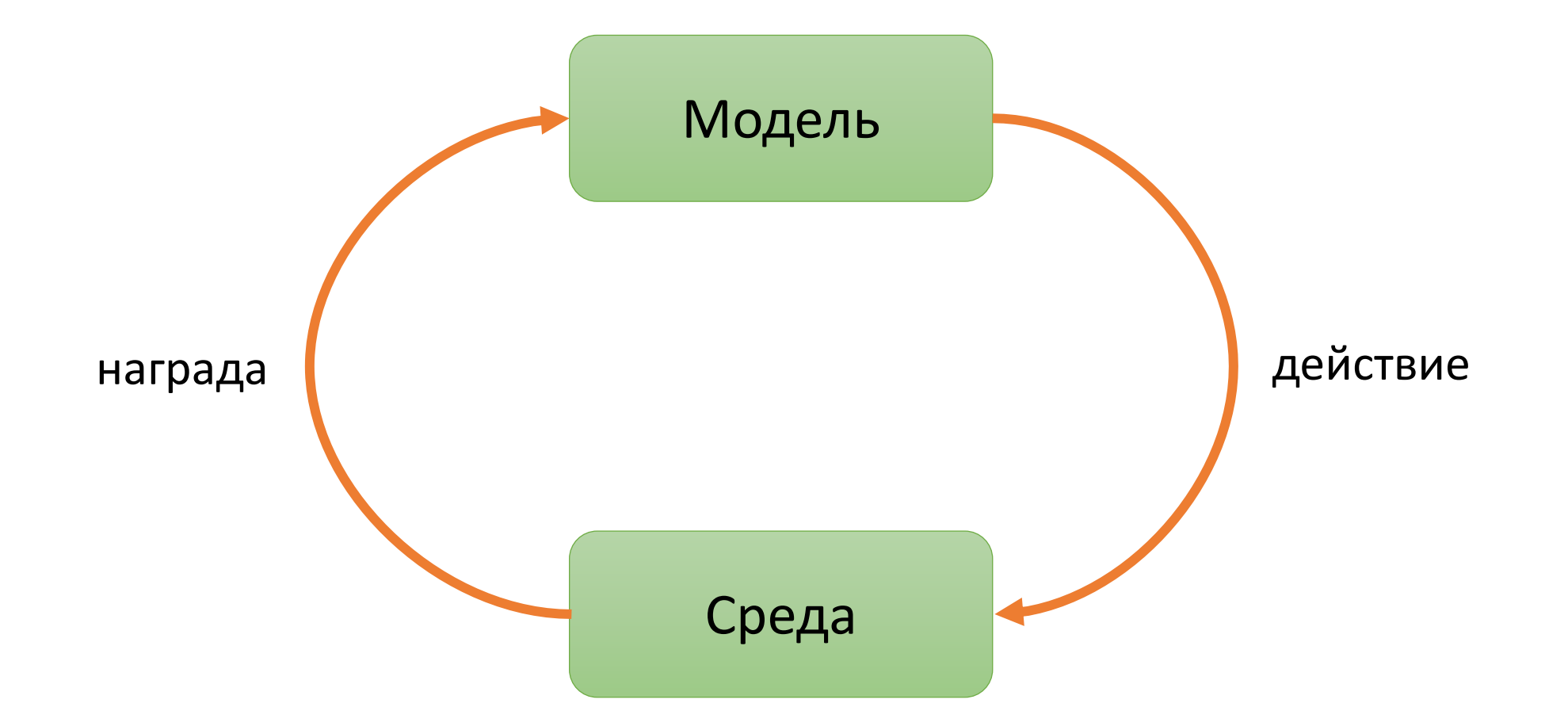

# Типичный пример — игры AT

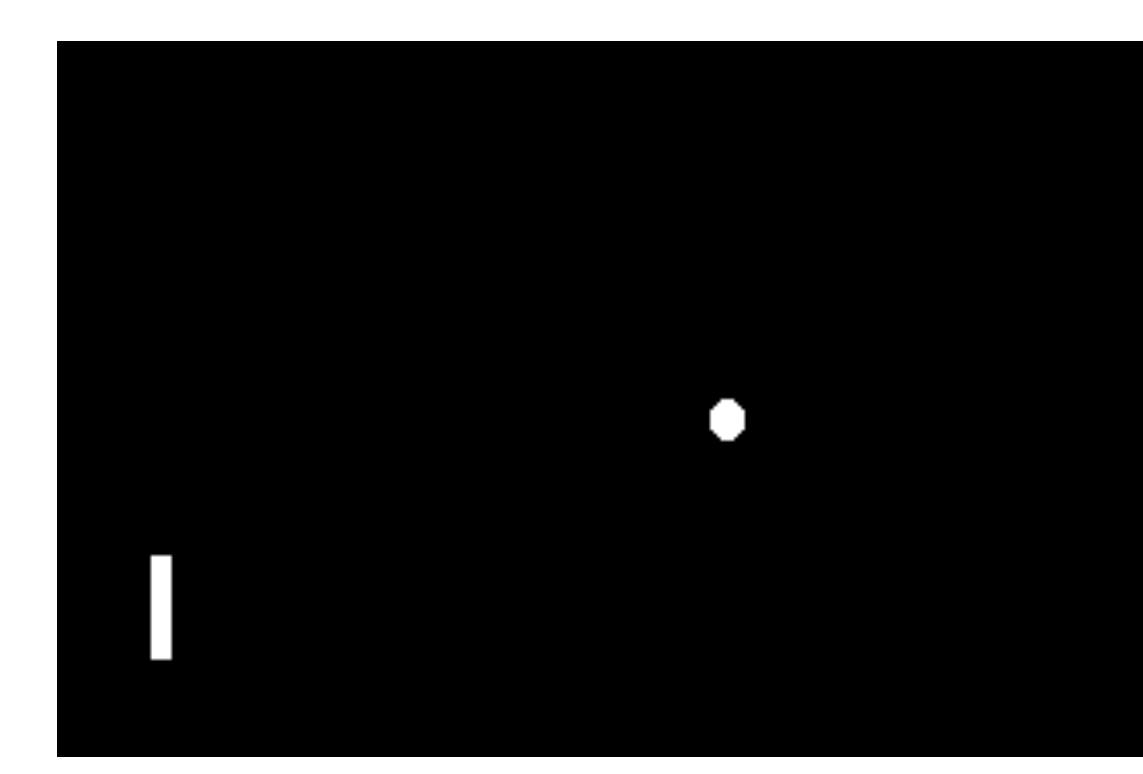

# Policy Gradients

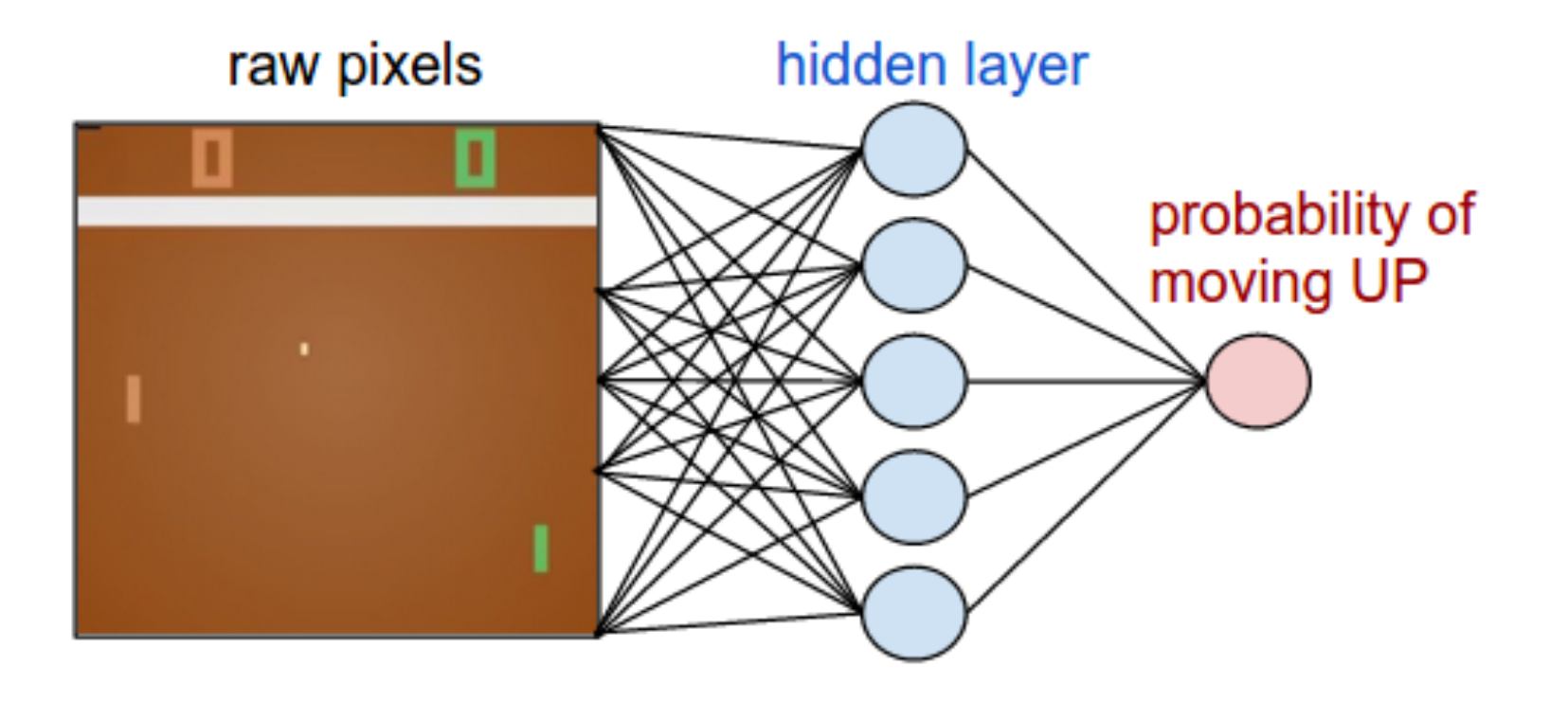

# Policy Gradients

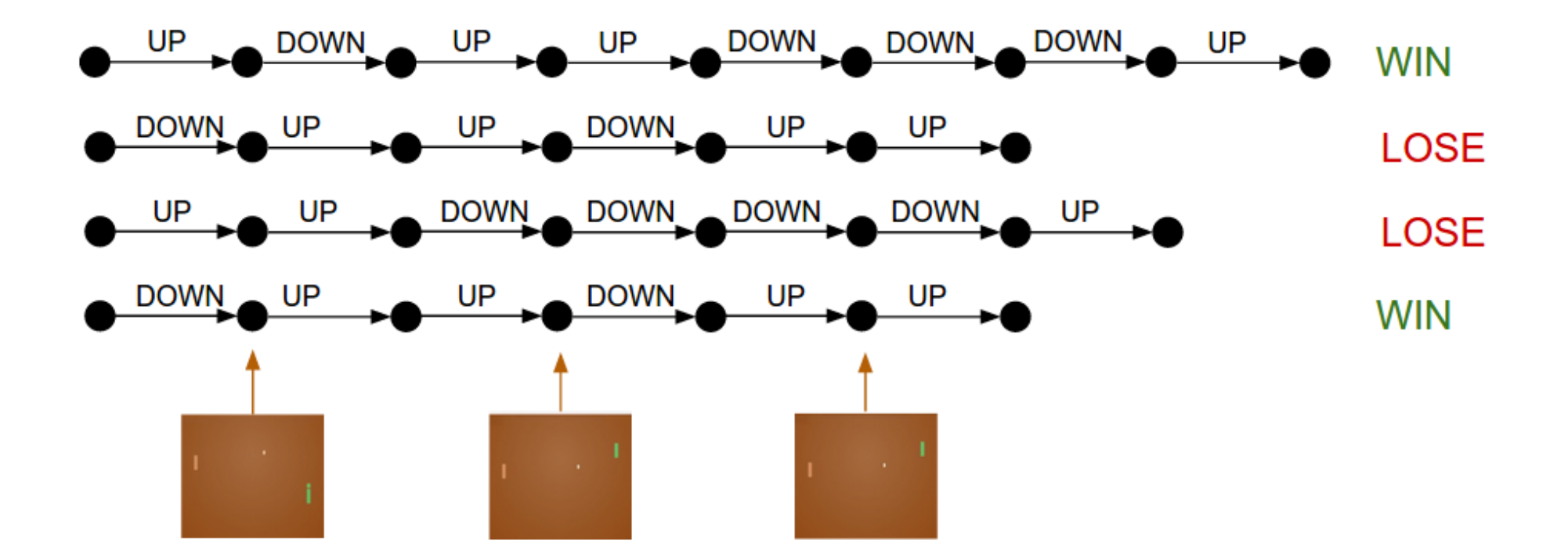

# Где это нужно?

- Побеждать всех в доту
- Алготрейдинг

 $\bullet$  …

• Маркетинг и рекомендации

### Резюме

- Машинное обучение подбор алгоритма п
- Много интересных подходов для текстов, ка
- В основе лежит много математики и алгори